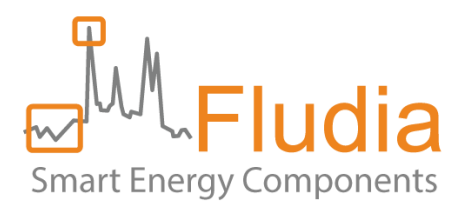

# **FM432 – User Guide**

# LoRaWAN IoT sensors for remote monitoring

Document Ref FLD10068 version 1.0.7

Product references:

FM432e: electricity meter optical reading Ref: FM432e\_nc\_1mn, FM432e\_nc\_10mn, FM432e\_nc\_15mn

FM432ir: electricity infrared meter optical reading (SML protocol) Ref: FM432ir\_nc\_1mn, FM432ir\_nc\_15mn

- FM432g: gas meter optical reading (ATEX) Ref: FM432g\_nc\_10mn, FM432g\_nc\_15mn
- FM432p-a: pulse reading (ATEX) Ref: FM432p-a\_nc\_1mn, FM432p-a\_nc\_10mn, FM432p-a\_nc\_15mn
- FM432p-n: pulse reading (non-ATEX) Ref: FM432p-n\_nc\_1mn, FM432p-n\_nc\_10mn, FM432p-n\_nc\_15mn

FM432t: temperature measurement Ref: FM432t\_1mn, FM432t\_10mn, FM432t\_15mn

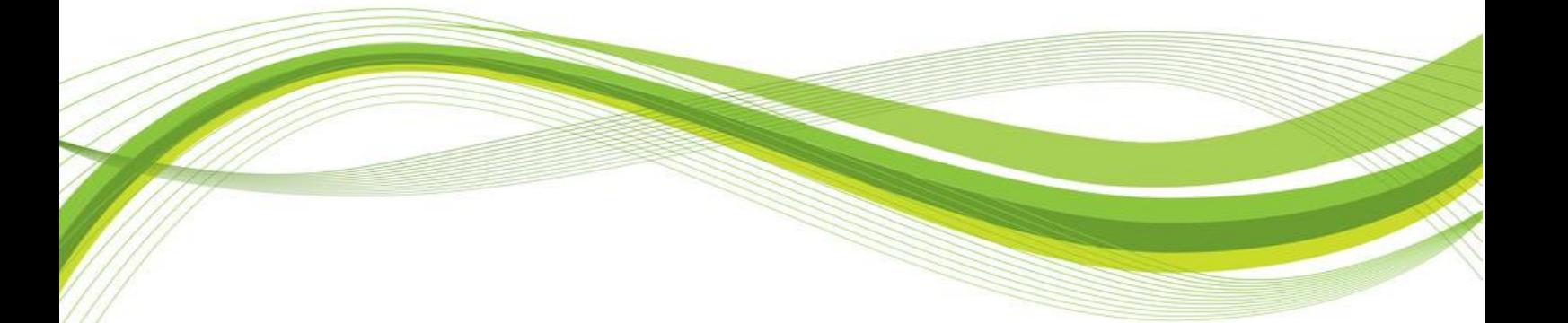

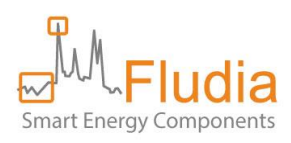

# **Firmware versions**

# FM432e

Optical head: FM210em\_v5.4 (FM432e\_nc\_1mn), FM210em\_v4.6 (FM432e\_nc\_10mn, FM432e\_nc\_15mn) Radio/battery box: BPR07\_V3.1.7

#### FM432ir

Optical head: FM210ir\_v1.8 (FM432ir\_nc\_1mn), FM210ir\_v1.6 (FM432ir\_nc\_15mn) Radio/battery box: BPR07\_V3.1.7

#### FM432g

Optical head: FM210g\_v3.2 Radio/battery box: BPR07\_v3.1.8

#### FM432p

Radio/battery box: BPR07\_v3.1.9 (FM432p-a\_nc\_1mn, FM432p-n\_nc\_1mn), BPR07\_v3.1.7 (FM432p-a\_nc\_10mn, FM432p-a\_nc\_15mn, FM432p-n\_nc\_10mn, FM432p-n\_nc\_15mn)

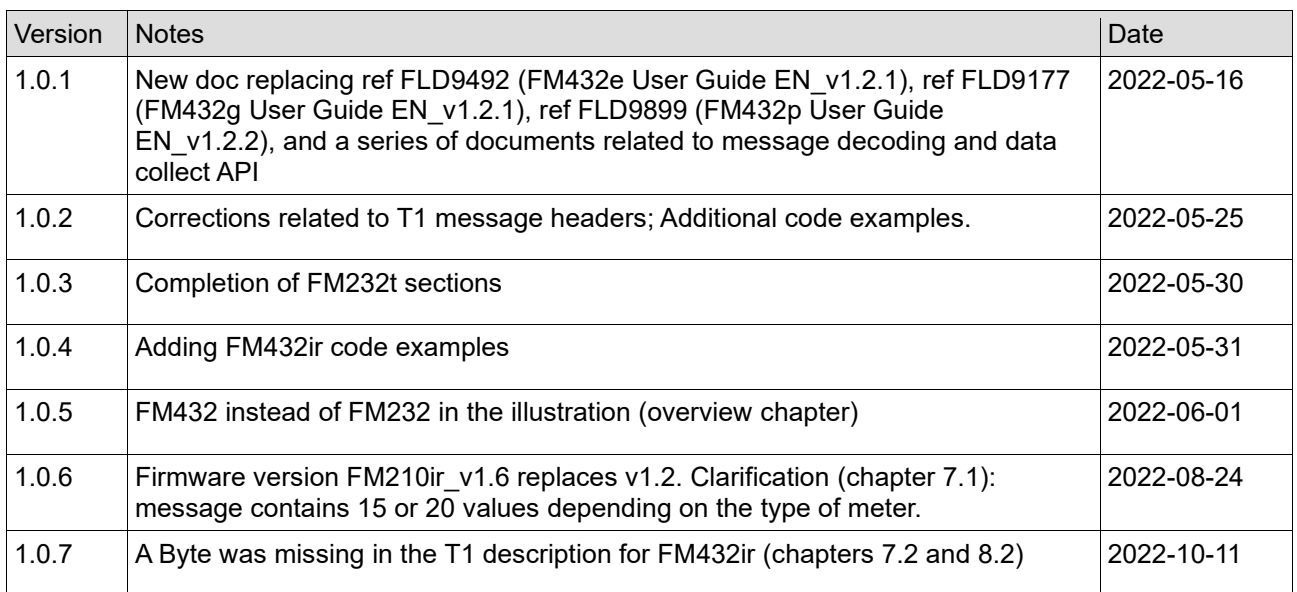

# **Revision history**

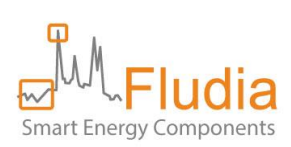

# Table of Contents

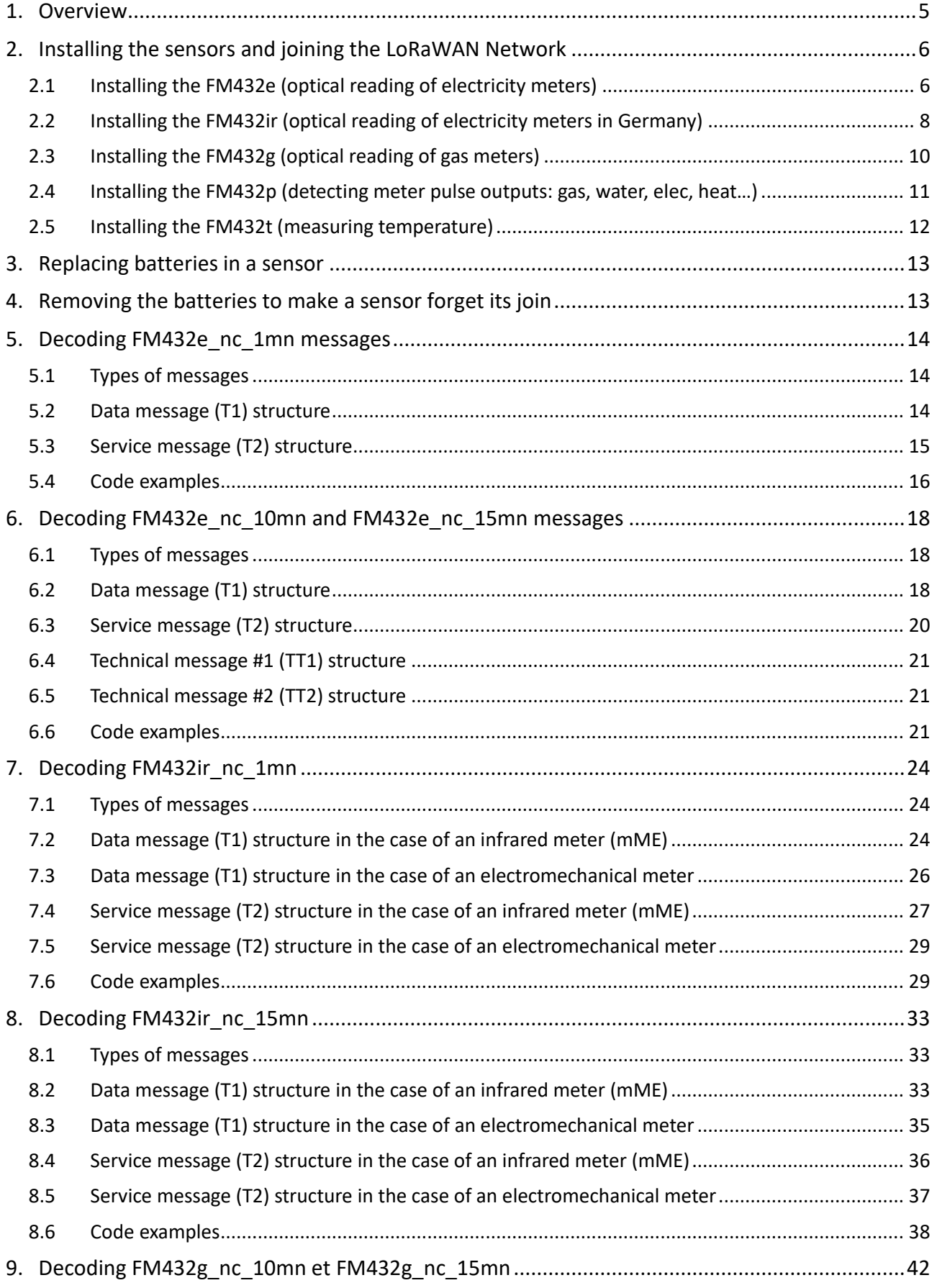

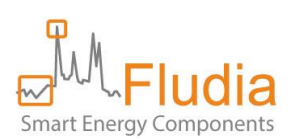

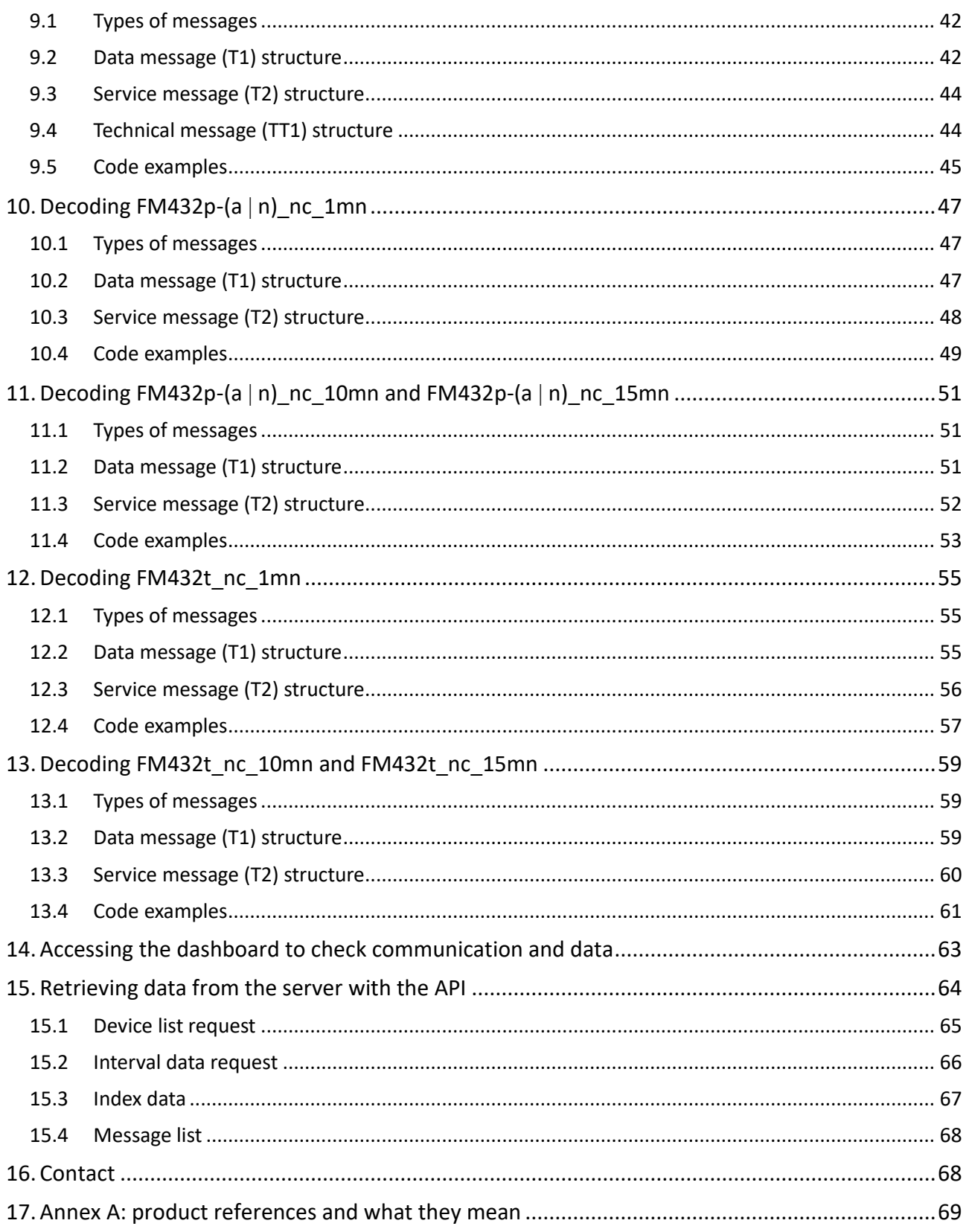

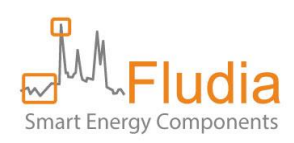

# <span id="page-4-0"></span>**1. Overview**

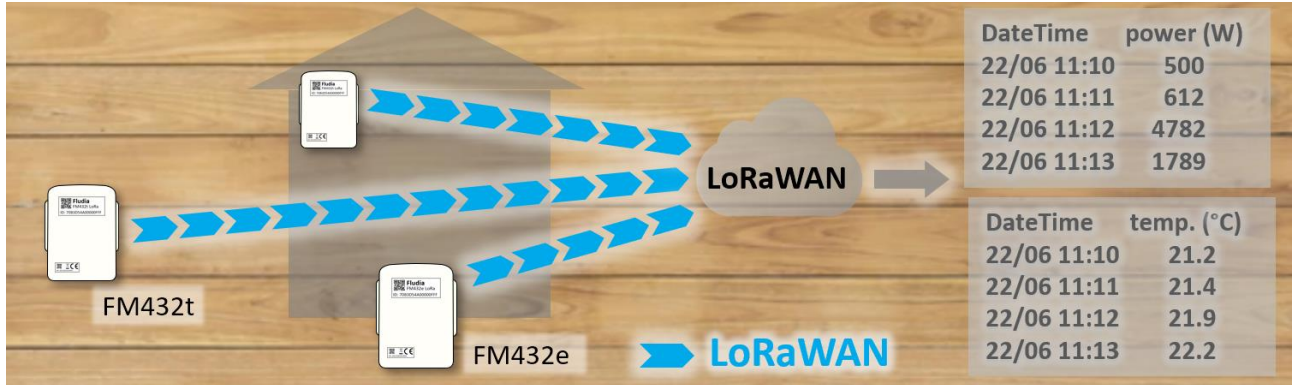

The basic principle of this remote monitoring solution is to have IoT sensors (FM432x on the graph) using LoRa long range radio to transfer measurement messages to a LoRaWAN Network.

#### The **different types of sensors** available are:

- FM432e: optical reading of electricity meters (detecting rotating disk, or blinking light)
- FM432ir: optical reading of electricity meters **in Germany** (detecting rotating disk, or infrared port with SML protocol)
- FM432g: optical reading of gas meters (detecting digit rotation)
- FM432p: detecting pulse outputs of some meters (gas, water, electricity, heat…)
- FM432t: measuring temperature

The **installation process** consists of two main steps:

- 1. Installing the sensors: sticking the optical sensor to the existing meter, or connecting the wires, or just positioning the box, depending on the type of sensor.
- 2. Joining the LoRaWAN Network: starting up the sensor so that it sends join requests to the LoRaWAN Network (on which it must have been previously registered)

**Retrieving the data** can be done in one of three ways:

- Directly decoding the messages received by the LoRaWAN Network
- Connecting to the server's API<https://fm430-api.fludia.com/v1/API/> (if a callback has been set up between the LoRaWAN Network and Fludia data server)
- Selecting data and downloading related files from the dashboard (if a callback has been set up between the LoRaWAN Network and Fludia data server)

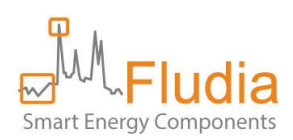

# <span id="page-5-0"></span>**2. Installing the sensors and joining the LoRaWAN Network**

# <span id="page-5-1"></span>**2.1 Installing the FM432e (optical reading of electricity meters)**

First identify the type of meter you want to measure. It could be either an electronic electricity meter (with a blinking light) or an electromechanical electricity meter (with a rotating disk).

In case the **white cable** is plugged in the radio/battery box, it is recommended to **unplug it (**and leave only the optical side connected**) before proceeding** with the installation.

If it is an **electronic meter**, you must position the optical head **switch on B**, and if it is an **electromechanical meter**, you must position the **switch on A**:

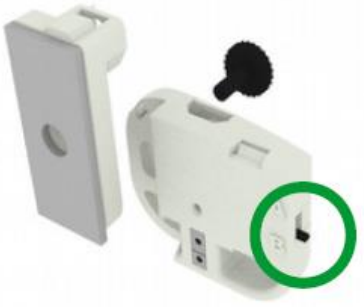

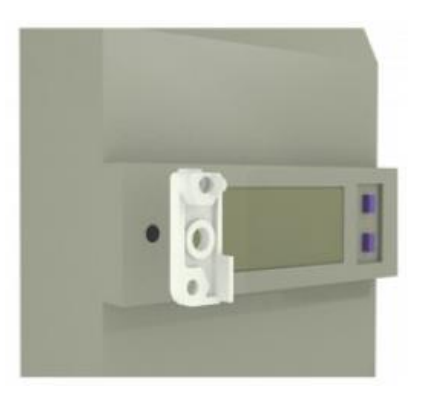

If it is an **electronic meter**, stick the adhesive plastic mount on the meter in front of the meter blinking light (aim through the hole)

Then, position the optical head on top of the plastic mount and tight the black screw.

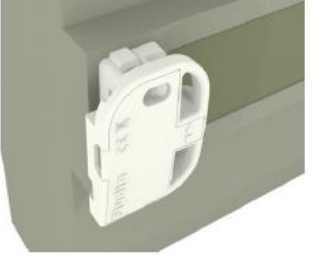

If it is an **electromechanical meter**, make sure the optical head is properly attached to the adhesive plastic mount with the help of the black screw:

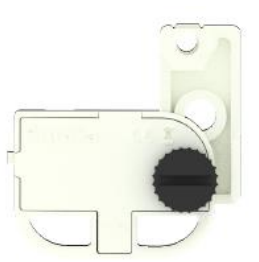

Stick the system on the meter glass panel, making sure the two arrows are perfectly aligned with the meter

disk (face the meter and keep your eyes at disc level for better result):

If the arrows are not completely lined up with the disc, loosen the screw, adjust position, and tighten the screw

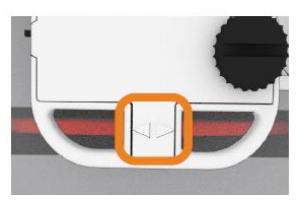

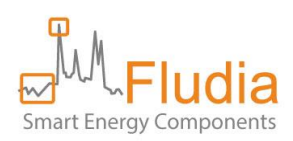

**Connect the white cable** between the optical head and the FM432 battery/radio box.

In the case of an electromechanical meter, make sure the optical head is still perfectly aligned with the disk.

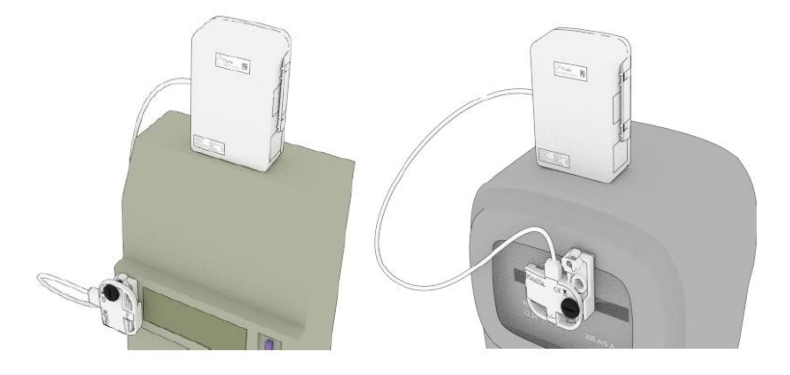

### The FM432e starts measuring automatically.

The optical head LEDs (lights) should blink this way:

- 1. Calibration: red LED blinks for 20 seconds.
- 2. Validation: green LED blinks every time the meter light blinks (electronic meter) or every time the disk mark (black or red) comes in front of the sensor (electromechanical meter).
- 3. After 3 minutes, the green light stops completely to avoid wasting battery load.

The LEDs on the radio/battery box show the progress of **the join process**:

- Red and Green LED blinking together (join in progress)
- Green LED blinking alone (join successful)
- Red LED blinking alone (join failed)

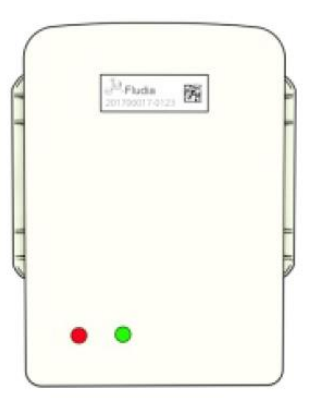

If the LEDs on the radio/battery side blink green twice, red once, green twice, red once and so on, it means that the sensor has previously joined a LoRaWAN Network (but not necessarily the one you want your sensor to join now). If you want to make sure, remove the batteries, wait for 10 seconds, and put them back on. It resets the join sequence so that your sensor can join from a fresh start.

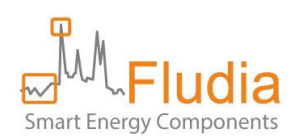

# <span id="page-7-0"></span>**2.2 Installing the FM432ir (optical reading of electricity meters in Germany)**

First identify the type of meter you want to measure. It could be either an mME electricity meter (with an infrared port supporting SML protocol) or an electromechanical electricity meter (with a rotating disk).

In case the **white cable** is plugged in the radio/battery box, it is recommended to **unplug it (**and leave only the optical side connected**) before proceeding** with the installation.

If it is an **mME meter**, you must position the optical head **switch on B**, and if it is an **electromechanical meter**, you must position the **switch on A**:

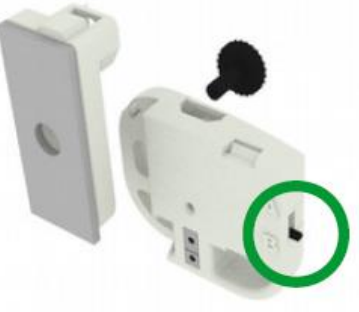

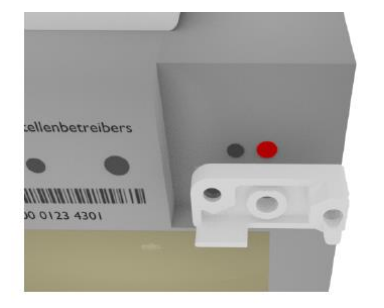

If it is an **mME meter**, stick the adhesive plastic mount on the meter in front of the meter infrared receiving LED (aim through the hole)

Then, fasten the optical head to the plastic mount. Use the black screw to tighten the optical head to the mount.

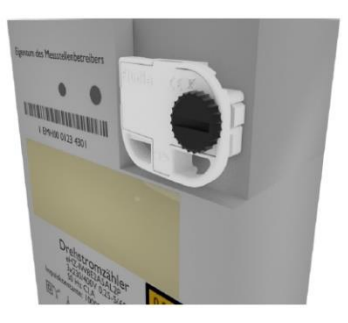

If it is an **electromechanical meter**, make sure the optical head is properly attached to the adhesive plastic mount with the help of the black screw:

Stick the system on the meter glass panel, making sure the two arrows are perfectly aligned with the meter disk (face the meter and keep your eyes at disc level for better result):

If the arrows are not completely lined up with the disc, loosen the screw, adjust position, and tighten the screw

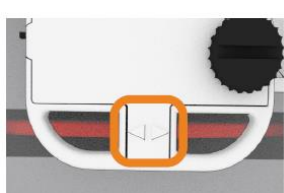

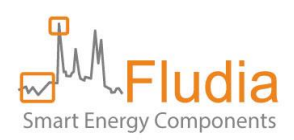

**Connect the white cable** between the optical head and the FM432 battery/radio box.

In the case of an electromechanical meter, make sure the optical head is still perfectly aligned with the disk.

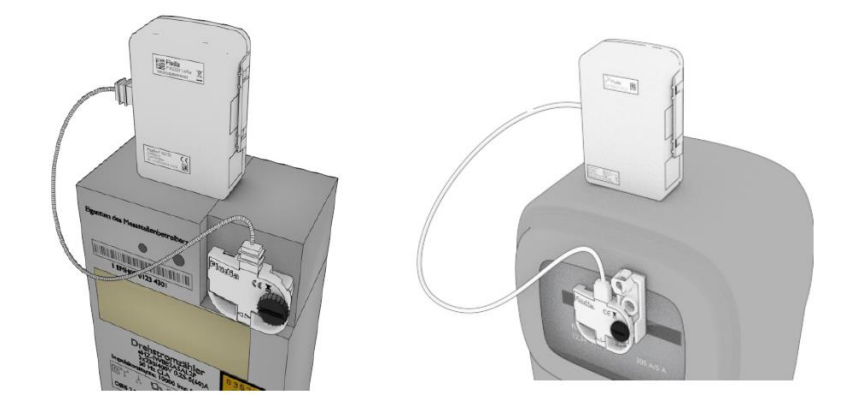

The FM432ir starts measuring automatically.

The **optical head LEDs** (lights) should blink this way:

- 1. Calibration: red LED blinks for 20 seconds.
- 2. Validation: green LED each time the disk mark (black or red) comes in front of the sensor (electromechanical meter) or each time a correct infrared signal is detected (mME meter).
- 3. The green light stops completely to avoid wasting battery load (after 3 minutes for electromechanical, after 1 minute for mME).

The LEDs on the radio/battery box show the progress of **the join process**:

- Red and Green LED blinking together (join in progress)
- Green LED blinking alone (join successful)
- Red LED blinking alone (join failed)

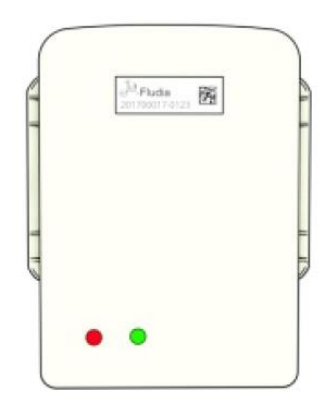

If the LEDs on the radio/battery side blink green twice, red once, green twice, red once and so on, it means that the sensor has previously joined a LoRaWAN Network (but not necessarily the one you want your sensor to join now). If you want to make sure, remove the batteries, wait for 10 seconds, and put them back on. It resets the join sequence so that your sensor can join from a fresh start.

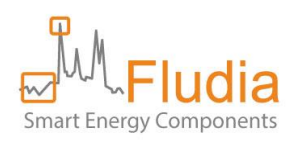

# <span id="page-9-0"></span>**2.3 Installing the FM432g (optical reading of gas meters)**

![](_page_9_Picture_2.jpeg)

Clean the meter window.

Paste the holder on the glass of the meter, in front of the **prior-to-last digit** of the index, using the provided adhesive (already fixed on the holder).

![](_page_9_Picture_5.jpeg)

>> Make sure the arrows of the holder are perfectly at **mid-height of the frame**.

![](_page_9_Picture_7.jpeg)

>> In some cases, the digit can be higher or lower than normal. Position the arrows at **mid-height of the frame**, **not** at mid-height of the **digit.**

![](_page_9_Picture_9.jpeg)

Clip the optical sensor to the holder.

**Connect the white cable** between the optical head and the FM432 battery/radio box.

The FM432g starts measuring automatically. The optical head red LED (light) should blink for 20 seconds.

![](_page_9_Picture_13.jpeg)

![](_page_10_Picture_0.jpeg)

The **LEDs on the radio/battery box** show the progress of **the join process**:

- Red and Green LED blinking together (join in progress)
- Green LED blinking alone (join successful)
- Red LED blinking alone (join failed)

![](_page_10_Picture_5.jpeg)

If the LEDs on the radio/battery side blink green twice, red once, green twice, red once and so on, it means that the sensor has previously joined a LoRaWAN Network (but not necessarily the one you want your sensor to join now). If you want to make sure, remove the batteries, wait for 10 seconds, and put them back on. It resets the join sequence so that your sensor can join from a fresh start.

# <span id="page-10-0"></span>**2.4 Installing the FM432p (detecting meter pulse outputs: gas, water, elec, heat…)**

The FM432p comes with a cable that needs to be connected to the meter pulse interface.

By default, the end of the cable shows two wires: red wire (pulse), black wire (ground).

If the meter output shows a polarity, make sure to connect the cable accordingly.

![](_page_10_Picture_11.jpeg)

If the cable is equipped with a "binder" connector, just connect it to the pulse output interface. The "binder" plug can be wired either in 3-5 configuration (default) or in 4- configuration (then, there is a colored ring around the cable).

![](_page_10_Picture_13.jpeg)

"binder" connector

The FM432p starts measuring automatically once it has detected a first pulse.

![](_page_11_Picture_0.jpeg)

#### The **LEDs on the radio/battery box** show the progress of **the join process**:

- Red and Green LED blinking together (join in progress)
- Green LED blinking alone (join successful)
- Red LED blinking alone (join failed)

![](_page_11_Picture_5.jpeg)

If the LEDs on the radio/battery side blink green twice, red once, green twice, red once and so on, it means that the sensor has previously joined a LoRaWAN Network (but not necessarily the one you want your sensor to join now). If you want to make sure, remove the batteries, wait for 10 seconds, and put them back on. It resets the join sequence so that your sensor can join from a fresh start.

# <span id="page-11-0"></span>**2.5 Installing the FM432t (measuring temperature)**

**Start the join process** by removing the batteries, waiting for 10 seconds, and putting them back on.

The **LEDs on the radio/battery box** show the progress of **the join process**:

- Red and Green LED blinking together (join in progress)
- Green LED blinking alone (join successful)
- Red LED blinking alone (join failed)

**Position the FM432t** box wherever you want to measure temperature. For measuring in-house temperature, it is recommended to position the FM432t box around 1 meter above the floor and, if possible, not too close to a wall (especially outside walls).

Warning: the FM432t box is not "rain-proof". So, to measure outside temperatures, it is recommended either to position it in a place protected from the rain, or inside a "rain-proof" additional box (a full waterproof box should be avoided because of the risk of water vapor infiltration and condensation).

![](_page_12_Picture_0.jpeg)

# <span id="page-12-0"></span>**3. Replacing batteries in a sensor**

Batteries used in FM432x products are special Lithium 3.6V batteries (Lithium thionyl chloride or Li-SoCl2). You should only replace them by similar batteries, of good quality, form renown manufacturers, and make sure that they are positioned the right way (+ side and – side are indicated both on each battery and at the bottom of the battery compartment).

The usual format of the batteries is A, but AA works also (though the energy is lower).

It is possible to use only one battery instead of two, but the expected lifetime will be of course accordingly reduced.

In case of an ATEX certified product such as the FM432g, when operating in an ATEX zone you should only use certified batteries provided by Fludia, so that the product is still considered certified.

# <span id="page-12-1"></span>**4. Removing the batteries to make a sensor forget its join**

To make a sensor forget its join, you simply must cut the energy source: remove the batteries.

![](_page_13_Picture_0.jpeg)

# <span id="page-13-0"></span>**5. Decoding FM432e\_nc\_1mn messages**

# <span id="page-13-1"></span>**5.1 Types of messages**

![](_page_13_Picture_216.jpeg)

FM432e nc 1mn generates two kinds of messages:

- T1: contains twenty power values and the last index. It is generated every 20 minutes.
- T2: contains additional information such as the sensor type and the firmware version. It is generated once per day.

# <span id="page-13-2"></span>**5.2 Data message (T1) structure**

#### *5.2.1 Introduction*

The T1 data message transmits 1 **index** value (cumulated energy value) and 20 **power** values.

A power value is the average power over 1 minute. The average power calculation is based on the elapsed time between two consecutive optical detections and involves interpolation in order to create 1 minute values. One optical detection can be one LED flash (in the case of an electronic electricity meter) or one disk rotation (in the case of an electromechanical electricity meter). In simple cases, 1 detection represents 1Wh (Watthour) and the power values are in W (Watts). In other cases, a multiplication factor x is related to the meter and 1 detection can represent xWh (in this case the power values should be multiplied by this factor once received).

The T1 data message behaves as follows:

- 1. First message is sent 30 minutes after the sensor start-up.
- 2. Subsequent messages are sent periodically every 20 minutes.

Every T1 data message includes data related to a period of 20 minutes.

#### *5.2.2 Timestamping*

**Index value** should be time stamped as follows: *t*=*treceived - delay* Each **power** should be time stamped as follows: *ti=treceived - delay - (20 - i)* Where:

- $t_i$  is the timestamp for one element of the data message i  $\epsilon$  {0,19}.
- *treceived* is the timestamp when T1 data message is received.
- *delay is a delay of 10 minutes due to the power computation mechanism. It means that the message is sent 10 minutes after the time of the last 1 minute power. For example, if the message contains power values between 9:00am and 9:20am, the message will only be sent at 9:30am. This way, even*

![](_page_14_Picture_0.jpeg)

*if energy is low, there is time to wait for a late optical detection, necessary to compute average power, and attribute their share to the power values before sending the message.* 

#### *5.2.3 Byte structure*

![](_page_14_Picture_337.jpeg)

#### *5.2.4 Header*

![](_page_14_Picture_338.jpeg)

#### *5.2.5 Index calculation*

The index can be obtained this way:

#### **Index** = (**Byte\_2** \* 2^24) + (**Byte\_3** \* 2^16) + (**Byte\_4** \* 2^8) + **Byte\_5**

Make sure to first convert from hexadecimal to decimal: **Byte**  $i \leq n$  hex2dec(**Byte** *i*)

#### *5.2.6 Power values calculation*

Power values are labelled (t0) to (t19).

The formulas for obtaining power values are:

![](_page_14_Picture_339.jpeg)

Make sure to first convert from hexadecimal to decimal: **Byte\_i** <= hex2dec(**Byte\_i**)

#### *5.2.7 Example*

Given the following T1 message:

5b0afdff00068f068f0649066a067e0682057a04ad049f04bd04c204c004c604bf04ae04a504a304b0049b04ac

The decoded values should be:

![](_page_14_Picture_340.jpeg)

#### <span id="page-14-0"></span>**5.3 Service message (T2) structure**

The T2 data message transmits technical information about the sensor (firmware, meter type, battery status indicator) and more info about the measurements (a longer index, the time-step, and a max power value). The T2 data message is sent on sensor start and then every 24 hours.

![](_page_15_Picture_0.jpeg)

![](_page_15_Picture_374.jpeg)

#### **Number of starts**

![](_page_15_Picture_375.jpeg)

#### **Time synchronization information**

![](_page_15_Picture_376.jpeg)

#### **Optical head information**

![](_page_15_Picture_377.jpeg)

#### **Index**

![](_page_15_Picture_378.jpeg)

#### **Time-step**

![](_page_15_Picture_379.jpeg)

#### <span id="page-15-0"></span>**5.4 Code examples**

We present examples of codes that perform the calculation for the index and for the power values.

#### *5.4.1 Python code example*

```
#!/usr/bin/env python
# -*- coding: utf-8 -*-
# return index from T1 payload
def decode_index(payload):
if len(payload) == 90:
 index = int(payload[2:10],16)
 return index
else:
   return None
# return power list from T1 payload
def decode_power_list(payload):
 if len(payload) == 90:
  power_list_hex = [payload[(10 + 2 * i):((10 + 2) + 2 * i)] for i in range(40)]
```
![](_page_16_Picture_0.jpeg)

```
power list = \int \int [int(power list hex\inti * 2 + 1), 16 1 hex \int i in
\frac{1}{\pi}range(len(power list hex)\frac{1}{2})]
 return power_list
 else:
  return None
# Exemple :
payload =
"5b0afdff00068f068f0649066a067e0682057a04ad049f04bd04c204c004c604bf04ae04a504a304b0049b04ac"
index = decode_index(payload)
print "Index: " + str(index)
power_list = decode_power_list(payload)
if power_list is not None and index is not None:
print "Power list: " + str(power_list)
else:
print("the payload has the wrong size")
```
#### *5.4.2 PHP Code example*

```
<?php
// return index from T1 payload
function decode index($payload)
{
 $index = hexdec(substr($payload,2,8));
 return $index;
}
function payload to hex($payload)
{
 \textbf{if}(\textbf{strlen}(\text{\$payload}) == 90){
  for (\frac{5}{1} = 0; \frac{5}{1} < 40; \frac{5}{1} + 1)\rightarrow {
   $power list hex[$i] = \textsf{substr}(\$payload,10 + 2 * $i,2); }
 }
 return $power_list_hex;
}
// return power list from T1 payload
function decode power list($payload)
{
 if(strlen(\frac{5}{2}payload) == 90)
 {
   $power_list_hex = payload_to_hex($payload);
$power list = [];
for (\frac{5}{1} = 0; \frac{5}{1} < 20; \frac{5}{1}++)\rightarrow {
    $power_list[] = hexdec($power_list_hex[$i * 2].$power_list_hex[$i * 2 + 1]);
 }
   return $power_list;
 }
 else
 {
   return null;
 }
}
// Exemple :
$payload =
"5b0afdff00068f068f0649066a067e0682057a04ad049f04bd04c204c004c604bf04ae04a504a304b0049b04ac";
$index = decode index($payload);$power list = decode power list($payload);
if ($power_list != null && $index != null)
{
 echo "Index: ".$index."\n";
 foreach ($power_list as $power)
 {
   echo $power. "\n";
 }
}
else
{
 echo "the payload has the wrong size \n";
}
?>
```
![](_page_17_Picture_0.jpeg)

# <span id="page-17-0"></span>**6. Decoding FM432e\_nc\_10mn and FM432e\_nc\_15mn messages**

# <span id="page-17-1"></span>**6.1 Types of messages**

![](_page_17_Picture_186.jpeg)

FM432e generates four kinds of messages:

- T1: contains the consumption data and is generated several times per day with a frequency determined by the sensor time-step.
- T2: contains useful information such as the sensor type, the firmware version, a long index. It is generated once per day.
- TT1: contains technical information (for technical feedback purposes) and is generated once per day.
- TT2: contains technical information (for technical feedback purposes) and is generated each hour for one day after startup.

# <span id="page-17-2"></span>**6.2 Data message (T1) structure**

#### *6.2.1 Introduction*

The T1 data message transmits **1 index value** and **8 increments**.

The **index value** is the cumulated number of optical detections since the start of the sensor. One optical detection can be one LED flash (in the case of an electronic electricity meter) or one disk rotation (in the case of an electromechanical electricity meter). In simple cases, 1 detection represents 1Wh. In other cases, a multiplication factor is related to the meter and 1 detection can represent xWh.

An **increment** is the index difference between a time -step and the next time-step.

T1 data messages are sent:

- every 80 minutes for 10-minutes time-step sensors
- every 2 hours for 15-minutes time-step sensors
- every 8 hours for 1-hour time-step sensors

![](_page_18_Picture_0.jpeg)

#### *6.2.2 Timestamping*

**Index value** should be time stamped as follows: *t*=*treceived* 

Each **increment** should be time stamped as follows:  $t_i = t_{received} - ((8 - i) * Time step)$ 

Where:

- $t_i$  is the timestamp for one element of the data message i  $\epsilon$  {0,7}.
- *treceived* is the timestamp when T1 data message is received.
- *Time\_step* is the time-step, i.e the interval between two measurements.

#### *6.2.3 Byte structure*

![](_page_18_Picture_398.jpeg)

#### *6.2.4 Header*

![](_page_18_Picture_399.jpeg)

#### *6.2.5 Index calculation*

The index can be obtained this way:

**Index** = (**Byte\_2** \* 2^16 ) + (**Byte\_3** \* 2^8 ) + **Byte\_4**

Make sure to first convert from hexadecimal to decimal: **Byte\_i** <= hex2dec(**Byte\_i**)

#### *6.2.6 Increment calculation*

Increment values are labelled (t0) to (t7) and represent successive increments.

The formulas for obtaining increment values are:

![](_page_18_Picture_400.jpeg)

Make sure to first convert from hexadecimal to decimal: **Byte\_i** <= hex2dec(**Byte\_i**)

#### *6.2.7 Example*

Given the following T1 message: 21006f920178017b0181018c01980196019c019f

The decoded values should be:

![](_page_18_Picture_401.jpeg)

![](_page_19_Picture_0.jpeg)

# <span id="page-19-0"></span>**6.3 Service message (T2) structure**

The T2 data message transmits technical information about the sensor (firmware, meter type, battery status indicator) and more info about the measurements (a longer index, the time-step, and a max power value). The T2 data message is sent on sensor start and then every 24 hours.

![](_page_19_Picture_257.jpeg)

#### **Time synchronization information**

![](_page_19_Picture_258.jpeg)

### **Sensor information**

![](_page_19_Picture_259.jpeg)

#### **Time step**

![](_page_19_Picture_260.jpeg)

#### *6.3.1 Long Index calculation*

The index can be obtained this way (make sure to first convert to decimal):

**Index** = (**Byte\_6** \* 2^24 ) + (**Byte\_7** \* 2^16 ) + (**Byte\_8** \* 2^8 ) + **Byte\_9**

#### *6.3.2 Max power value calculation*

The max power in W can be obtained this way (make sure to first convert to decimal):

Pmax = (Byte\_10 \* 2^8 ) + Byte\_11

![](_page_20_Picture_0.jpeg)

# <span id="page-20-0"></span>**6.4 Technical message #1 (TT1) structure**

![](_page_20_Picture_377.jpeg)

### <span id="page-20-1"></span>**6.5 Technical message #2 (TT2) structure**

![](_page_20_Picture_378.jpeg)

# <span id="page-20-2"></span>**6.6 Code examples**

We present examples of codes that perform the calculation for the index and for the increments.

At the end of each code a way of converting increments in average power values is included.

#### *6.6.1 Python code example*

```
#!/usr/bin/env python
# -*- coding: utf-8 -*-
# return index from T1 payload
def decode_index(payload):
 if len(payload) == 40:
  index = int(payload[2:8],16)
   return index
 else:
  return None
# return increments from T1 payload
def decode_increment(payload):
\mathbf{if} len(\mathbf{payload}) == 40:
  \text{increment hex} = [\text{payload}[(8 + 2 * i) : ((8 + 2) + 2 * i)] \text{ for } i \text{ in } \text{range}(16)] list_increment = [int(increment_hex[i * 2]+increment_hex[i * 2 + 1], 16) for i in range(len(incre-
ment_hex)/2)]
   return list_increment
 else:
   return None
# Exemple :
payload = "21006f920178017b0181018c01980196019c019f"
```
![](_page_21_Picture_0.jpeg)

```
index = decode_index(payload)
header = int(payload[0:2], 16);
if header == 0x20 : # 10 minutes
step = 10
elif header == 0x21 : # 15 minutes
step = 15
elif header == 0x22 : # 1 hoursstep = 60
index = int(payload[2:8],16)
print "Index: " + str(index)
print "Step: " + str(step)
list_increment = decode_increment(payload)
if list_increment is not None and index is not None:
print "Increments: " + str(list_increment)
 <sub>-</sub><br># Power conversion
n = 60 / step
 list_power = []
 for i in range(len(list_increment)):
  list_power.append(round(n*list_increment[i],2)) # fills power list 
print("List of power values in \overline{W}: "+str(list power))
else:
print("the payload has the wrong size")
```
#### *6.6.2 PHP Code example*

```
<?php
// return index from T1 payload
function decode index($payload)
{
 \frac{1}{2}index = hexdec(substr(\frac{2}{6}) (3);
return $index;
}
// return increment_hex from T1 payload
function payload to hex($payload)
{
 if(strlen(\$payload) == 40){
  for (\frac{5}{1} = 0; \frac{5}{1} < 16; \frac{5}{1} + \frac{1}{1})\rightarrow {
   $increment hex[$i] = substr(\$payload,8 + 2 * $i,2); }
 }
 return $increment_hex;
}
// return increments from T1 payload
function decode increment($payload)
{
 if(strlen(\$payload) == 40){
  $increment hex = payload to hex($payload);
  $list increment = [];for (\overline{\$i} = 0; \$i < 8; \$i++)\rightarrow {
   $list increment[] = <b>hexdec</b>($increment hex[$i * 2].$`increment hex[$i * 2 + 1]); }
   return $list_increment;
 }
 else
 {
   return null;
 }
}
// Exemple :
$payload = "21006f920178017b0181018c01980196019c019f";
\sin \theta = \sec \theta index($payload);
$header = hexdec(substr($payload,0,2));
if($header == 0x20) $step = 10;
if($header == 0x21) $step = 15;
\textbf{if}($header == 0x22) $step = 60;
$list_increment = decode_increment($payload);
if (\sqrt{3}list increment != null && $index != null)
{
 echo "Index: ".$index."\n";
 echo "Step: ".$step."\n";
```
![](_page_22_Picture_0.jpeg)

```
foreach ($list_increment as $value)
 {
  echo $value. "\n";
 }
 // Power conversion
 $n = 60 / $step;$list power = [];
$i = \overline{0};foreach ($list increment as $increment) //iteration over the increment
 {
  $list_power[$i] = round($increment*$n,2); //fills power list
 $i++;}
 echo "List of power values in W: \n";
foreach ($list_power as $power)
 {
  echo $power. "\n";
 }
}
else
{
echo "the payload has the wrong size \n";
}
?>
```
![](_page_23_Picture_0.jpeg)

# <span id="page-23-0"></span>**7. Decoding FM432ir\_nc\_1mn**

# <span id="page-23-1"></span>**7.1 Types of messages**

![](_page_23_Picture_295.jpeg)

FM432ir\_nc\_1mn generates two kinds of messages:

- T1: contains 15 or 20 successive values (depending on the type of meter) and the last index. It is generated every 15 or 20 minutes. The successive values are average power values in the case of an electromechanical meter. They are index increments in the case of an infrared meter (typically an mME meter).
- T2: contains additional technical information. It is generated once per day.

# <span id="page-23-2"></span>**7.2 Data message (T1) structure in the case of an infrared meter (mME)**

#### *7.2.1 Introduction*

The T1 data message transmits 1 **index** value (cumulated energy value) and 15 **increments**.

The **index value** is the cumulated energy since the start of the optical head.

An **increment** is the index difference between a time -step and the next time-step.

T1 data messages are sent every 15 minutes.

#### *7.2.2 Timestamping*

**Index value** should be time stamped as follows: *t*=*treceived* 

Each **increment** should be time stamped as follows: *ti=treceived - ((15 - i)\*Time\_step)*

Where:

- $t_i$  is the timestamp for one element of the data message i  $\epsilon$  {0,14}.
- *treceived* is the timestamp when T1 data message is received.
- *Time\_step* is the time-step, i.e the interval between two measurements (here, 1 minute).

#### *7.2.3 Byte structure*

![](_page_23_Picture_296.jpeg)

#### *7.2.4 Header*

![](_page_23_Picture_297.jpeg)

![](_page_24_Picture_0.jpeg)

Just after starting up, the sensor looks for specific OBIS codes in the following order:

- OBIS code 1.8.0 (E-POS): positive active energy (A+)
- OBIS code 16.8.0 (E-SUM): sum active energy without reverse blockade (A+ A-)
- OBIS code 2.0.8 (E-NEG): negative active energy (A-)

#### *7.2.5 Time-step*

For FM432ir\_nc\_1mn product reference, Time-step is set to 1.

#### *7.2.6 Sign*

Indicates if the increment values are signed or unsigned.

![](_page_24_Picture_219.jpeg)

#### *7.2.7 Index calculation*

The index in Wh can be obtained this way:

**Index** = ((**Byte\_4** \* 2^56) + (**Byte\_5** \* 2^48) + (**Byte\_6** \* 2^40) + (**Byte\_7** \* 2^32) + (**Byte\_8** \* 2^24) + (**Byte\_9** \* 2^16) + (**Byte\_10** \* 2^8) + **Byte\_11) / 10**

Make sure to first convert from hexadecimal to decimal: **Byte\_i** <= hex2dec(**Byte\_i**)

#### *7.2.8 Increment values calculation*

Increment values are labelled (t0) to (t19) and represent successive increments.

The formulas for obtaining increment values in Wh are:

![](_page_24_Picture_220.jpeg)

Make sure to first convert from hexadecimal to decimal: **Byte\_i** <= hex2dec(**Byte\_i**)

Special values 0xFFFB, 0xFFFC, 0xFFFD, 0xFFFE and 0xFFFF are error codes to be communicated to Fludia for support.

![](_page_25_Picture_0.jpeg)

#### *7.2.9 Example*

Given the following T1 message:

F02F 01 00 0000000000107900 0A0A 0A0B … 0E17 0C11

The decoded values should be:

![](_page_25_Picture_328.jpeg)

### <span id="page-25-0"></span>**7.3 Data message (T1) structure in the case of an electromechanical meter**

#### *7.3.1 Introduction*

The T1 data message transmits 1 **index** value (cumulated energy value) and 20 **power** values.

A power value is the average power over 1 minute. The average power calculation is based on the elapsed time between two consecutive optical detections and involves interpolation in order to create 1 minute values. One optical detection occurs for each disk rotation, when the black mark (on the spinning disk) passes in front of the sensor. A multiplication factor (ratio or constant of the meter) is generally related to the meter and 1 detection can represent x Wh. In this case, the power values should be multiplied by this factor once received.

The T1 data message behaves as follows:

- 1. First message is sent 30 minutes after the sensor start-up.
- 2. Subsequent messages are sent periodically every 15 minutes.

Every T1 data message includes data related to a period of 15 minutes.

#### *7.3.2 Timestamping*

**Index value** should be time stamped as follows: *t*=*treceived* 

Each **power** should be time stamped as follows: *ti=treceived - delay - ((20 - i)\*Time\_step)*

Where:

- $\bullet$  *t<sub>i</sub>* is the timestamp for one element of the data message i  $\epsilon$  {0,19}.
- *treceived* is the timestamp when T1 data message is received.
- *delay is a delay of 10 minutes due to the power computation mechanism. It means that the message is sent 10 minutes after the time of the last 1 minute power. For example, if the message contains power values between 9:00am and 9:20am, the message will only be sent at 9:30am. This way, even if energy is low, there is time to wait for a late optical detection, necessary to compute average power, and attribute their share to the power values before sending the message.*
- *Time* step is the time-step, i.e the interval between two measurements (here, 1 minute).

![](_page_26_Picture_0.jpeg)

#### *7.3.3 Byte structure*

![](_page_26_Picture_411.jpeg)

#### *7.3.4 Header*

![](_page_26_Picture_412.jpeg)

#### *7.3.5 Index calculation*

The index can be obtained this way:

**Index** = (**Byte\_2** \* 2^24) + (**Byte\_3** \* 2^16) + (**Byte\_4** \* 2^8) + **Byte\_5**

Make sure to first convert from hexadecimal to decimal: **Byte\_i** <= hex2dec(**Byte\_i**)

#### *7.3.6 Power values calculation*

Power values are labelled (t0) to (t19).

The formulas for obtaining power values are:

![](_page_26_Picture_413.jpeg)

Make sure to first convert from hexadecimal to decimal: **Byte\_i** <= hex2dec(**Byte\_i**)

#### *7.3.7 Example*

Given the following T1 message:

50 0afdff00 068f 068f 0649 … 04b0 049b 04ac

The decoded values should be:

![](_page_26_Picture_414.jpeg)

#### <span id="page-26-0"></span>**7.4 Service message (T2) structure in the case of an infrared meter (mME)**

The T2 data message transmits technical information about the sensor (firmware version…) and more info about the measurements (scaler value, reminder of the current index…). The T2 data message is sent on sensor start and then every 24 hours.

![](_page_26_Picture_415.jpeg)

![](_page_27_Picture_0.jpeg)

# **Time-step**

![](_page_27_Picture_289.jpeg)

# **Type of measure**

![](_page_27_Picture_290.jpeg)

# **Forced Type?**

![](_page_27_Picture_291.jpeg)

# **Firmware version**

![](_page_27_Picture_292.jpeg)

# **Sensor sensitivity**

![](_page_27_Picture_293.jpeg)

# **Scaler E-POS**

![](_page_27_Picture_294.jpeg)

### **Scaler E-SUM**

![](_page_27_Picture_295.jpeg)

# **Scaler E-NEG**

![](_page_27_Picture_296.jpeg)

# **Index**

![](_page_27_Picture_297.jpeg)

![](_page_28_Picture_0.jpeg)

# <span id="page-28-0"></span>**7.5 Service message (T2) structure in the case of an electromechanical meter**

The T2 data message transmits technical information about the sensor (firmware, battery status indicator) and reminder of key values (index and time-step). The T2 data message is sent on sensor start and then every 24 hours.

![](_page_28_Picture_250.jpeg)

#### **Number of starts**

![](_page_28_Picture_251.jpeg)

#### **Time synchronization information**

![](_page_28_Picture_252.jpeg)

#### **Optical head information**

![](_page_28_Picture_253.jpeg)

#### **Index**

![](_page_28_Picture_254.jpeg)

#### **Time-step**

![](_page_28_Picture_255.jpeg)

#### <span id="page-28-1"></span>**7.6 Code examples**

We present examples of codes that perform the calculation for the index and for the power values, in the case of an infrared meter (mME). Examples of codes for the electromechanical meter are identical to the FM432e case (see chapter 5.4).

![](_page_29_Picture_0.jpeg)

#### *7.6.1 Python code example*

```
#!/usr/bin/env python
# -*- coding: utf-8 -*-
# return index from T1 payload
def twosComplement_hex(hexval, bits):
     val = int(hexval, 16)
     if val & (1 << (bits-1)):
         val -= 1 << bits
     return val
def decode_index(payload):
 if len(payload) == 84:
   signed = int(payload[6:8],16)
   if signed :
    index = twosComplement_hex(payload[8:24],64)
   else :
    index = int(payload[8:24],16)
   return index
 else:
   return None
# return increments from T1 payload
def decode_increment(payload):
 if len(payload) == 84:
   signed = int(payload[6:8],16)
  i f h h i h j h k = [payload[(24 + 2 \cdot i) : ((24 + 2) + 2 \cdot i)] for i in range(30) if signed :
    list_increment_before_error_check = [twosComplement_hex(increment_hex[i *
2)+increment hex[\overline{i} \times 2 + \overline{1}], 16) for i in range(int(len(increment hex)/2))]
    #We need to remove error codes
    list_increment = [ float(x)/10 if x != -1 and x != -2 and x != -3 and x != -4
and x != -5 else None for x in list_increment_before_error_check]
   else :
    list_increment_before_error_check = [int(increment_hex[i * 2]+increment_hex[i 
* 2 + 1], 16) for i in range(int(len(increment_hex)/2))]
    #We need to remove error codes
    list_increment = [float(x)/10 if x != 65535 and x != 65534 and x != 65533 and
x != 65532 and x != 65531 else None for x in list_increment_before_error_check]
   return list_increment
else:
   return None
# Exemple :
payload =
"F02E0101FFFFFFFFFFFF1F5400010002FFF6FFFD00050006FFFB00080009000A000B000C000D000
E000F"
index = decode_index(payload)
\vec{h} = \text{int}(\vec{p} \cdot \vec{q}) \cdot (2 \cdot 4), 16);
if header == 0x2E :
 obis = "E_SUM"
elif header == 0x2F :
 obis = "E_POS"
elif header == 0x30 :
 obis = "E_NEG"
step = int(payload[4:6], 16)print("Index: " + str(index))
print("Step: " + str(step))
list_increment = decode_increment(payload)
if list_increment is not None and index is not None:
print("Increments: " + str(list_increment))
 # Power conversion
n = 60 / step
 list_power = []
```
![](_page_30_Picture_0.jpeg)

```
for i in range(len(list_increment)):
  if list_increment[i] != None :
   list_power.append(round(n*list_increment[i],2)) # fills power list
  else :
   list_power.append(None)
print("List of power values in W: "+str(list_power))
else:
print("the payload has the wrong size")
```
#### *7.6.2 PHP code example*

```
<?php
// return index from T1 payload
function decode index($payload)
{
 $signed = hexdec(substr($payload,6,2));
 if($signed){
   //s is for signed values on 16 bits see https://www.php.net/manual/fr/func-
tion.pack.php
  $str = substr({\text{Spayload}}, 8, 16); $temp = unpack('J', pack("H*", $str));
   $index = reset($temp);
 }else{
   $index = hexdec(substr($payload,8,16));
 }
 return $index;
}
// return increment hex from T1 payload
function payload to hex($payload)
{
 if(strlen(\$payload) == 84){
  for (\$i = 0; \$i < 30; \$i++)\overline{\phantom{a}}$increment hex[$i] = substr(\$pavid,24 + 2 * $i,2); }
 }
 return $increment hex;
}
// return increments from T1 payload
function decode increment ($payload)
{
 if (strlen(\$payload) == 84){
   $signed = hexdec(substr($payload,6,2));
  $increment hex = payload to hex($payload);
  $list increment = [];for (\frac{5}{1} = 0; \frac{5}{1} < 15; \frac{5}{1} + \frac{1}{1})\rightarrow {
   if($increment hex[$i * 2].$increment hex[$i * 2 + 1] == "FFFE"
       || $increment hex[$i * 2].$increment hex[$i * 2 + 1] == "FFFD"
       || $increment hex[$i * 2].$increment hex[$i * 2 + 1] == "FFFC"
        || $increment hex[$i * 2].$increment hex[$i * 2 + 1] == "FFFB"){
     //ERROR CODE NO VALUE
     $list_increment[] = null;
    } else {
     if($signed){
     //s is for signed values on 16 bits see https://www.php.net/manual/fr/func-
tion.pack.php
```

```
Smart Energy Components
```

```
 $temp = unpack("s", pack("s", hexdec($increment_hex[$i * 2].$incre-
ment hex[$i * 2 + 1]));
     $incr = reset($temp);
    $list increment[] = $incr/10; }else{
     $list increment[] = \text{hexdec}(\text{Sincrement hex}[\text{Si} * 2], \text{Sincrement hex}[\text{Si} * 2 +1])/10;
     }
    }
 }
   return $list_increment;
 }
 else
 {
   return null;
 }
}
// Exemple :
$payload =
"F02E0101FFFFFFFFFFFF1F5400010002FFF6FFFD00050006FFFB00080009000A000B000C000D000
E000F";
$index = decode index(Spayload);$header = hexdec(substr($payload,2,2));
\textbf{if}(\text{Sheader} == 0 \times 2E) \text{Sobis} = "E SUM";
\mathbf{if}($header == 0x2F) $obis = "E_POS";
\textbf{if}(\text{Sheader} == 0x30) $obis = "E_NEG";
$step = hexdec(substr($payload,4,2));
$list increment = decode increment(Spayload);if (\sqrt{3}list increment != \overline{null} && $index != \overline{null})
{
 echo "Index: ".$index."\n";
 echo "Step: ".$step."\n";
 foreach ($list increment as $value)
 {
   echo $value. "\n";
 }
 // Power conversion
 $n = 60 / $step;$list power = [];
 $i = 0;foreach ($list_increment as $increment) //iteration over the increment
 {
   if($increment != null) $list_power[$i] = round($increment*$n,2); //fills power 
list
  else $list power[$i] = null;
  $i++;}
 echo "List of power values in W: \n";
 foreach ($list_power as $power)
 {
   echo $power. "\n";
 }
}
else
{
echo "the payload has the wrong size \n";
}
?>
```
![](_page_32_Picture_0.jpeg)

# <span id="page-32-0"></span>**8. Decoding FM432ir\_nc\_15mn**

# <span id="page-32-1"></span>**8.1 Types of messages**

![](_page_32_Picture_290.jpeg)

FM432ir\_nc\_15mn generates two kinds of messages:

- T1: contains eight successive values and the last index. It is generated every 2 hours. The successive values are index increments.
- T2: contains additional technical information. It is generated once per day.

# <span id="page-32-2"></span>**8.2 Data message (T1) structure in the case of an infrared meter (mME)**

#### *8.2.1 Introduction*

The T1 data message transmits 1 **index value** (cumulated energy value) and 8 **increments**.

The **index value** is the cumulated energy since the start of the optical head.

An **increment** is the index difference between a time -step and the next time-step.

T1 data messages are sent every 2 hours for 15-minutes time-step sensors.

#### *8.2.2 Timestamping*

**Index value** should be time stamped as follows: *t*=*treceived* 

Each **increment** should be time stamped as follows: *ti*=*treceived - ((8 - i)\*Time\_step)*

Where:

- $t_i$  is the timestamp for one element of the data message i  $\epsilon$  {0,7}.
- *treceived* is the timestamp when T1 data message is received.
- *Time* step is the time-step, i.e the interval between two measurements.

#### *8.2.3 Byte structure*

![](_page_32_Picture_291.jpeg)

#### *8.2.4 Header*

![](_page_32_Picture_292.jpeg)

![](_page_33_Picture_0.jpeg)

Just after starting up, the sensor looks for specific OBIS codes in the following order:

- OBIS code 1.8.0 (E-POS): positive active energy (A+)
- OBIS code 16.8.0 (E-SUM): sum active energy without reverse blockade (A+ A-)
- OBIS code 2.0.8 (E-NEG): negative active energy (A-)

#### *8.2.5 Time-step*

For FM432ir\_nc\_15mn product reference, Time-step is set to 0F.

#### *8.2.6 Sign*

Indicates if the increment values are signed or unsigned.

![](_page_33_Picture_213.jpeg)

#### *8.2.7 Index calculation*

The index in Wh can be obtained this way:

**Index** = ((**Byte\_4** \* 2^56) + (**Byte\_5** \* 2^48) + (**Byte\_6** \* 2^40) + (**Byte\_7** \* 2^32) + (**Byte\_8** \* 2^24) + (**Byte\_9** \* 2^16) + (**Byte\_10** \* 2^8) + **Byte\_11) / 10**

Make sure to first convert from hexadecimal to decimal: **Byte\_i** <= hex2dec(**Byte\_i**)

#### *8.2.8 Increment value calculation*

Increment values are labelled (t0) to (t7) and represent successive increments.

The formulas for obtaining increment values in Wh are:

![](_page_33_Picture_214.jpeg)

Make sure to first convert from hexadecimal to decimal: **Byte\_i** <= hex2dec(**Byte\_i**)

Special values 0xFFFB, 0xFFFC, 0xFFFD, 0xFFFE and 0xFFFF are error codes to be communicated to Fludia for support.

![](_page_34_Picture_0.jpeg)

#### *8.2.9 Example*

Given the following T1 message for a 15 minutes time-step sensor:

F02F 0F 00 0000000000107900 0A0A 0A0B … 0E17 0C11

The decoded values should be:

![](_page_34_Picture_376.jpeg)

### <span id="page-34-0"></span>**8.3 Data message (T1) structure in the case of an electromechanical meter**

#### *8.3.1 Introduction*

The T1 data message transmits **1 index value** and **8 increments**.

The **index value** is the cumulated number of optical detections since the start of the sensor. One optical detection occurs for each disk rotation, when the black mark (on the spinning disk) passes in front of the sensor. **Important:** a multiplication factor (ratio or constant of the meter) is generally related to the meter and 1 detection can represent xWh.

An **increment** is the index difference between a time -step and the next time-step.

T1 data messages are sent every 2 hours for 15-minutes time-step sensors.

#### *8.3.2 Timestamping*

**Index value** should be time stamped as follows: *t*=*treceived* 

Each **increment** should be time stamped as follows: *ti*=*treceived - ((8 - i)\*Time\_step)*

Where:

- $t_i$  is the timestamp for one element of the data message i  $\epsilon$  {0,7}.
- *treceived* is the timestamp when T1 data message is received.
- *Time\_step* is the time-step, i.e the interval between two measurements.

#### *8.3.3 Byte structure*

![](_page_34_Picture_377.jpeg)

#### *8.3.4 Header*

![](_page_34_Picture_378.jpeg)

![](_page_35_Picture_0.jpeg)

#### *8.3.5 Index calculation*

The index can be obtained this way:

**Index** = (**Byte\_2** \* 2^24 ) + (**Byte\_3** \* 2^16 ) + (**Byte\_4** \* 2^8 ) + **Byte\_5**

Make sure to first convert from hexadecimal to decimal: **Byte\_i** <= hex2dec(**Byte\_i**)

#### *8.3.6 Increment calculation*

Increment values are labelled (t0) to (t7) and represent successive increments.

The formulas for obtaining increment values are:

![](_page_35_Picture_394.jpeg)

Make sure to first convert from hexadecimal to decimal: **Byte\_i** <= hex2dec(**Byte\_i**)

#### *8.3.7 Example*

Given the following T1 message for a 15 minutes time-step sensor:

49 005A962B 0035 0B34 0B34 0A1F 00A1 007B 2206 1968

The decoded values should be:

![](_page_35_Picture_395.jpeg)

# <span id="page-35-0"></span>**8.4 Service message (T2) structure in the case of an infrared meter (mME)**

The T2 data message transmits technical information about the sensor (firmware version…) and more info about the measurements (scaler value, reminder of the current index…). The T2 data message is sent on sensor start and then every 24 hours.

![](_page_35_Picture_396.jpeg)

#### **Time-step**

![](_page_35_Picture_397.jpeg)

# **Type of measure**

![](_page_35_Picture_398.jpeg)

![](_page_36_Picture_0.jpeg)

# **Forced Type?**

![](_page_36_Picture_328.jpeg)

#### **Firmware version**

![](_page_36_Picture_329.jpeg)

#### **Sensor sensitivity**

![](_page_36_Picture_330.jpeg)

#### **Scaler E-POS**

![](_page_36_Picture_331.jpeg)

#### **Scaler E-SUM**

![](_page_36_Picture_332.jpeg)

# **Scaler E-NEG**

![](_page_36_Picture_333.jpeg)

# **Index**

![](_page_36_Picture_334.jpeg)

# <span id="page-36-0"></span>**8.5 Service message (T2) structure in the case of an electromechanical meter**

The T2 data message transmits technical information about the sensor (firmware, battery status indicator) and reminder of key values (index and time-step). The T2 data message is sent on sensor start and then every 24 hours.

![](_page_36_Picture_335.jpeg)

![](_page_37_Picture_0.jpeg)

#### **Number of starts**

![](_page_37_Picture_329.jpeg)

#### **Time synchronization information**

![](_page_37_Picture_330.jpeg)

#### **Optical head information**

![](_page_37_Picture_331.jpeg)

#### **Index**

![](_page_37_Picture_332.jpeg)

#### **Time step**

![](_page_37_Picture_333.jpeg)

#### <span id="page-37-0"></span>**8.6 Code examples**

We present examples of codes that perform the calculation for the index and for the power values, in the case of an infrared meter (mME). Examples of codes for the electromechanical meter are identical to the FM432e case (see chapter 5.4).

#### *8.6.1 Python code example*

```
#!/usr/bin/env python
# -*- coding: uff-8 -*-
# return index from T1 payload
def twosComplement_hex(hexval, bits):
     val = int(hexval, 16)
     if val & (1 << (bits-1)):
         val -= 1 << bits
    return val
def decode_index(payload):
 if len(payload) == 56:
  signed = int(payload[6:8],16)
  if signed :
    index = twosComplement_hex(payload[8:24],64)
   else :
    index = int(payload[8:24],16)
   return index
 else:
```
![](_page_38_Picture_0.jpeg)

```
 return None
# return increments from T1 payload
def decode_increment(payload):
 if len(payload) == 56:
  signal = int(payload[6:8], 16)i f i h i h j h k = [payload[(24 + 2 \cdot i) : ((24 + 2) + 2 \cdot i)] for i in range(16) if signed :
    list_increment_before_error_check = [twosComplement_hex(increment_hex[i *
2)+increment hex[i * 2 + 1], 16) for i in range(int(len(increment hex)/2))]
    #We need to remove error codes
   list increment = [\text{float}(x)/10 \text{ if } x] = -1 and x != -2 and x != -3 and x != -4and x != -5 else None for x in list_increment_before_error_check]
   else :
    list_increment_before_error_check = [int(increment_hex[i * 2]+increment_hex[i 
* 2 + 1], 16) for i in range(int(len(increment_hex)/2))]
    #We need to remove error codes
  list increment = [float(x)/10 if x != 65535 and x != 65534 and x != 65533 and
x != 65532 and x != 65531 else None for x in list_increment_before_error_check]
  return list_increment
else:
  return None
# Exemple :
payload = "F02E0F00FFFFFFFFFFFF1F5400010002FFF6FFFD00050006FFFB0008"
index = decode_index(payload)
header = int(payload[2:4],16);
if header == 0x2E :
 obis = "E_SUM"
elif header == 0x2F :
obis = "E_POS"
elif header == 0x30 :
obis = "E_NEG"
step = int(payload[4:6], 16)print("Index: " + str(index))
print("Step: " + str(step))
list_increment = decode_increment(payload)
if list_increment is not None and index is not None:
 print("Increments: " + str(list_increment))
 # Power conversion
n = 60 / step
 list_power = []
 for i in range(len(list_increment)):
   if list_increment[i] != None :
    list_power.append(round(n*list_increment[i],2)) # fills power list
   else :
    list_power.append(None)
 print("List of power values in W: "+str(list_power))
else:
 print("the payload has the wrong size")
```
![](_page_39_Picture_0.jpeg)

#### *8.6.2 PHP code example*

```
<?php
// return index from T1 payload
function decode index($payload)
{
 $signed = hexdec(substr($payload,6,2));
 if($signed){
   //s is for signed values on 16 bits see https://www.php.net/manual/fr/func-
tion.pack.php
 $str = substr ($payload, 8, 16); $temp = unpack('J', pack("H*", $str));
   $index = reset($temp);
 }else{
   $index = hexdec(substr($payload,8,16));
 }
 return $index;
}
// return increment hex from T1 payload
function payload to hex($payload)
{
 if (strlen(\$payload) == 56){
  for (\$i = 0; \$i < 16; \$i++)\rightarrow {
   $increment hex[$i] = substr(\$payload,24 + 2 * $i,2); }
 }
 return $increment_hex;
}
// return increments from T1 payload
function decode increment ($payload)
{
 if (strlen(\$payload) == 56){
   $signed = hexdec(substr($payload,6,2));
  $increment hex = payload to hex($payload);
  $list increment = [];
  for (\frac{5}{1} = 0; \frac{5}{1} < 8; \frac{5}{1} + \frac{1}{1})\overline{\phantom{a}}if($increment hex[$i * 2].$increment hex[$i * 2 + 1] == "FFFE"
         || $increment_hex[$i * 2].$increment_hex[$i * 2 + 1] == "FFFD"
        | \cdot | $increment_hex[$i * 2].$increment_hex[$i * 2 + 1] == "FFFC"
        || $increment hex[$i * 2].$increment hex[$i * 2 + 1] == "FFFB"){
     //ERROR CODE NO VALUE
     $list_increment[] = null;
    } else {
     if($signed){
     //s is for signed values on 16 bits see https://www.php.net/manual/fr/func-
tion.pack.php
     $temp = unpack("s", pack("s", hexdec($increment_hex[$i * 2].$incre-
ment hex[\frac{\sin x} 2 + 1]));
    \overline{\$ \text{incr} = \text{reset}(\$ \text{temp}) \}$list increment[] = $incr/10; }else{
     $list increment[] = hexdec($increment hex[$i * 2].$increment hex[$i * 2 +
1])/10;
 }
    }
 }
   return $list_increment;
```
![](_page_40_Picture_0.jpeg)

```
}
 else
 \left\{ \right. return null;
 }
}
// Exemple :
$payload = "F02E0F01FFFFFFFFFFFF1F5400010002FFF6FFFD00050006FFFB0008";
$index = decode index(Spayload);$header = hexdec(substr($payload,2,2));
\textbf{if}(\text{Sheader} == 0 \times 2E) \text{Sobis} = "E SUM";
\mathbf{if}($header == 0x2F) $obis = "E<sup>pos"</sup>;
\mathbf{if}($header == 0x30) $obis = "E<sup>_</sup>NEG";
$step = hexdec(substr($payload,4,2));
$list increment = decode increment(Spayload);if (\sqrt{3}list increment != null && \sqrt{3}index != null)
{
 echo "Index: ".$index."\n";
 echo "Step: ".$step."\n";
 foreach ($list_increment as $value)
 {
   echo $value. "\n";
 }
 // Power conversion
 $n = 60 / $step;$list power = [];
 Si = 0:
 foreach ($list_increment as $increment) //iteration over the increment
 {
   if($increment != null) $list_power[$i] = round($increment*$n,2); //fills power 
list
   else $list_power[$i] = null;
  $i++;}
 echo "List of power values in W: \n";
 foreach ($list_power as $power)
 {
   echo $power. "\n";
 }
}
else
{
 echo "the payload has the wrong size \n";
}
?>
```
![](_page_41_Picture_0.jpeg)

# <span id="page-41-0"></span>**9. Decoding FM432g\_nc\_10mn et FM432g\_nc\_15mn**

# <span id="page-41-1"></span>**9.1 Types of messages**

![](_page_41_Picture_173.jpeg)

### FM432e generates three kinds of messages:

- T1: contains the consumption data and is generated several times per day with a frequency determined by the sensor time-step.
- T2: contains useful information such as the sensor type, the firmware version, a long index. It is generated once per day.
- TT1: contains technical information (for technical feedback purposes) and is generated once per day.

# <span id="page-41-2"></span>**9.2 Data message (T1) structure**

#### *9.2.1 Introduction*

#### The T1 data message transmits **1 index value** and **8 increments**.

The **index value** is the cumulated number of optical detections since the start of the sensor. One optical detection occurs when the digit changes in front of the optical sensor. Since the sensor is positioned in front of the second digit from the right, it counts 1 when 10 dm3 are consumed (unless the meter has a different unit than dm3 for the last digit, which is rare). Therefore, the sensor multiplies the number of detections by ten, so that the values are in dm3, which is usually more convenient.

An **increment** is the index difference between a time -step and the next time-step.

T1 data messages are sent:

- every 80 minutes for 10-minutes time-step sensors
- every 2 hours for 15-minutes time-step sensors
- every 8 hours for 1-hour time-step sensors

![](_page_42_Picture_0.jpeg)

#### *9.2.2 Timestamping*

**Index value** should be time stamped as follows: *t*=*treceived* 

Each **increment** should be time stamped as follows:  $t_i = t_{received} - ((8 - i) * Time step)$ 

Where:

- $t_i$  is the timestamp for one element of the data message i  $\epsilon$  {0,7}.
- *treceived* is the timestamp when T1 data message is received.
- *Time\_step* is the time-step, i.e the interval between two measurements.

#### *9.2.3 Byte structure*

![](_page_42_Picture_398.jpeg)

#### *9.2.4 Header*

![](_page_42_Picture_399.jpeg)

#### *9.2.5 Index calculation*

The index can be obtained this way:

```
Index = (Byte_2 * 2^16 ) + (Byte_3 * 2^8 ) + Byte_4
```
Make sure to first convert from hexadecimal to decimal: **Byte\_i** <= hex2dec(**Byte\_i**)

#### *9.2.6 Increment calculation*

Increment values are labelled (t0) to (t7) and represent successive increments.

The formulas for obtaining increment values are:

![](_page_42_Picture_400.jpeg)

Make sure to first convert from hexadecimal to decimal: **Byte\_i** <= hex2dec(**Byte\_i**)

#### *9.2.7 Example*

Given the following T1 message: 1E006f920178017b0181018c01980196019c019f

The decoded values should be:

![](_page_42_Picture_401.jpeg)

![](_page_43_Picture_0.jpeg)

# <span id="page-43-0"></span>**9.3 Service message (T2) structure**

The T2 data message transmits information about the sensor (optical head firmware, number of starts) and more info about the measurements (a longer index, and a reminder of the time-step). The T2 data message is sent on sensor start and then every 24 hours.

![](_page_43_Picture_271.jpeg)

#### **Number of starts**

![](_page_43_Picture_272.jpeg)

#### **Time synchronization information**

![](_page_43_Picture_273.jpeg)

#### **Optical head information**

![](_page_43_Picture_274.jpeg)

### **Long index**

![](_page_43_Picture_275.jpeg)

#### **Time step**

![](_page_43_Picture_276.jpeg)

# <span id="page-43-1"></span>**9.4 Technical message (TT1) structure**

![](_page_43_Picture_277.jpeg)

![](_page_44_Picture_0.jpeg)

# <span id="page-44-0"></span>**9.5 Code examples**

We present examples of codes that perform the calculation for the index and for the increments.

#### *9.5.1 Python code example*

```
#!/usr/bin/env python
# -*- coding: utf-8 -*-
# return index from T1 payload
def decode_index(payload):
if len(payload) == 40:
   index = int(payload[2:8],16)
   return index
 else:
  return None
# return increments from T1 payload
def decode_increment(payload):
 if len(payload) == 40:
  \frac{1}{2} for \frac{1}{2} in \frac{1}{2} h \frac{1}{2} for \frac{1}{2} in \frac{1}{2} for \frac{1}{2} in \frac{1}{2} for \frac{1}{2} in \frac{1}{2} for \frac{1}{2} in \frac{1}{2} for \frac{1}{2} in \frac{1}{2} for \frac{1 list_increment = [int(increment_hex[i * 2]+increment_hex[i * 2 + 1], 16) for i in range(len(incre-
ment_hex)/2)]
   return list_increment
 else:
   return None
# Example:
payload = "1E006f920178017b0181018c01980196019c019f"
index = decode_index(payload)
header = int(paryload[0:2], 16);
if header == 0x1D : # 10 minutesstep = 10
elif header == 0x1E : # 15 minutes
step = 15
elif header == 0x1F : # 1 hours
 step = 60
index = int(payload[2:8],16)
print "Index: " + str(index)
print "Step: " + str(step)
list_increment = decode_increment(payload)
if list_increment is not None and index is not None:
 print "Increments: " + str(list_increment)
else:
print("the payload has the wrong size")
```
#### *9.5.2 PHP Code example*

```
<?php
// return index from T1 payload
function decode index($payload)
{
 $index = hexdec(substr($payload,2,6));
return $index;
}
// return increment_hex from T1 payload
function payload to hex($payload)
{
 if(strlen(\$payload) == 40){
  for (\frac{5}{1} = 0; \frac{5}{1} < 16; \frac{5}{1} + 1)\rightarrow {
   $increment hex[$i] = substr(\$payload,8 + 2 * $i,2); }
 }
 return $increment_hex;
}
// return increments from T1 payload
function decode increment($payload)
{
 if(strlen(\$payload) == 40){
   $increment_hex = payload_to_hex($payload);
$list increment = [];for (\frac{5}{1} = 0; \frac{5}{1} < 8; \frac{5}{1} + \frac{1}{1})
```
![](_page_45_Picture_0.jpeg)

```
\rightarrow {
$list increment[] = \text{hexdec}(\text{Sincrement hex[}\$i * 2].\text{Sincrement hex[}\$i * 2 + 1]); }
   return $list_increment;
 }
 else
 {
   return null;
 }
}
// Example:
$payload = "1E006f920178017b0181018c01980196019c019f ";
$index = decode_index($payload);
$header = hexdec(substr($payload,0,2));
\textbf{if}($header == 0x1D) $step = 10;
\textbf{if}($header == 0 \times 1E) $step = 15;
\textbf{if}($header == 0 \times 1 \text{F}) $step = 60;
$list increment = decode increment($payload);
if (\sqrt{3}list increment != \frac{1}{\text{null}} && $index != \frac{1}{\text{null}}{
 echo "Index: ".$index."\n";
 echo "Step: ".$step."\n";
foreach ($list_increment as $value)
 {
 echo $value. "\n";
 }
}
else
{
 echo "the payload has the wrong size \n";
}
?>
```
![](_page_46_Picture_0.jpeg)

# <span id="page-46-0"></span>**10. Decoding FM432p-(a n)\_nc\_1mn**

# <span id="page-46-1"></span>**10.1 Types of messages**

![](_page_46_Picture_259.jpeg)

FM432p-(a  $|n\rangle$ \_nc\_1mn generates two kinds of messages:

- T1: contains twenty successive values and the last index. It is generated every 20 minutes. The successive values are index increments.
- T2: contains additional technical information. It is generated once per day.

# <span id="page-46-2"></span>**10.2 Data message (T1) structure**

#### *10.2.1 Introduction*

The T1 data message transmits 1 i**ndex** value (cumulated energy value) and **20 increment** values.

The **index** is the cumulated number of pulse detections since the start of the sensor.

An **increment** is the index difference between a time -step and the next time-step.

T1 data messages are sent every 20 minutes.

#### *10.2.2 Timestamping*

**Index value** should be time stamped as follows: *t*=*treceived* 

Each **Increment** should be time stamped as follows: *ti=treceived - (20 - i)*

Where:

- $t_i$  is the timestamp for one element of the data message i  $\epsilon$  {0,19}.
- *treceived* is the timestamp when T1 data message is received.

#### *10.2.3 Byte structure*

![](_page_46_Picture_260.jpeg)

#### *10.2.4 Header*

![](_page_46_Picture_261.jpeg)

![](_page_47_Picture_0.jpeg)

#### *10.2.5 Index calculation*

The index can be obtained this way:

#### **Index** = (**Byte\_2** \* 2^16) + (**Byte\_3** \* 2^8) + **Byte\_4**

Make sure to first convert from hexadecimal to decimal: **Byte\_i** <= hex2dec(**Byte\_i**)

#### *10.2.6 Increment values calculation*

Increment values are labelled (t0) to (t19) and represent successive increments.

The formulas for obtaining increment values are:

![](_page_47_Picture_312.jpeg)

Make sure to first convert from hexadecimal to decimal: **Byte\_i** <= hex2dec(**Byte\_i**)

#### *10.2.7 Example*

Given the following T1 message:

5c 00d3c2 0000 0001 0000 ... 0001 0001 0000

The decoded values should be:

![](_page_47_Picture_313.jpeg)

# <span id="page-47-0"></span>**10.3 Service message (T2) structure**

The T2 data message transmits additional information: firmware version, long index, number of increment values in each T1 message, time-step value. The T2 data message is sent on sensor start and then every 24 hours.

![](_page_47_Picture_314.jpeg)

#### **Firmware version**

![](_page_47_Picture_315.jpeg)

![](_page_48_Picture_0.jpeg)

#### **Long index**

![](_page_48_Picture_519.jpeg)

#### **Number of increment values in T1**

![](_page_48_Picture_520.jpeg)

#### **Time step**

![](_page_48_Picture_521.jpeg)

#### <span id="page-48-0"></span>**10.4 Code examples**

We present examples of codes that perform the calculation for the index and for the power values.

#### *10.4.1 Python code example*

```
#!/usr/bin/env python
# -*- coding: utf-8 -*-
# return index from T1 payload
def decode_index(payload):
 if len(payload) == 88:
  index = int(payload[2:8], 16) return index
else:
   return None
# return increments from T1 payload
def decode_increment(payload):
 if len(payload) == 88:
  \frac{1}{2} for \frac{1}{2} h \frac{1}{2} h \frac{1}{2} for \frac{1}{2} in \frac{1}{2} for \frac{1}{2} in \frac{1}{2} for \frac{1}{2} in \frac{1}{2} for \frac{1}{2} in \frac{1}{2} for \frac{1}{2} in \frac{1}{2} for \frac{1}{list increment = \begin{bmatrix} \text{int}(\text{increment he}x[i * 2] + \text{increment he}x[i * 2 + 1], \text{16} \end{bmatrix} for i in range(len(incre-
ment_hex)/2)]
   return list_increment
 else:
   return None
# Example:
payload = "5c00d3c20000000100000001000200010001000100000000000100000001"
index = decode_index(payload)
header = int(payload[0:2],16);
if header == 0x5C : 11 minstep = 1
index = int(payload[2:8],16)
print "Index: " + str(index)
print "Step: " + str(step)
list_increment = decode_increment(payload)
if list_increment is not None and index is not None:
 print "Increments: " + str(list_increment)
else:
print("the payload has the wrong size")
```
#### *10.4.2 PHP Code example*

```
<?php
// return index from T1 payload
function decode index($payload)
{
$index = hexdec(substr($payload,2,6));
return $index;
}
```
![](_page_49_Picture_0.jpeg)

```
// return increment_hex from T1 payload
function payload to hex($payload)
{
 if(strlen(Spayload) == 88){
  for (\$i = 0; \$i < 40; \$i++)\rightarrow {
   \frac{1}{2} $increment hex[$i] = substr($payload,8 + 2 * $i,2);
   }
 }
 return $increment_hex;
}
// return increments from T1 payload
function decode increment($payload)
{
 \textbf{if}(\textbf{strlen}(\text{\$payload}) == 88){
  $increment hex = payload to hex($payload);
$list increment = [];
for (\frac{5}{1} = 0; \frac{5}{1} < 20; \frac{5}{1}++)\rightarrow {
   $list increment[] = hexdec($increment hex[$i * 2].$increment hex[$i * 2 + 1]);
\rightarrow return $list_increment;
 }
 else
 {
   return null;
 \lambda}
// Example:
$payload = "5c00d3c20000000100000001000200010001000100000000000100000001";
$index = decode_index($payload);
$header = hexdec(substr($payload,0,2));
if($header == 0x5C) $step = 1;
$list increment = decode increment($payload);
if (\sqrt{3}list increment != n\overline{u}11 && $index != n\overline{u}11)
{
 echo "Index: ".$index."\n";
 echo "Step: ".$step."\n";
 foreach ($list increment as $value)
 {
 echo $value. "\n";
 }
}
else
{
 echo "the payload has the wrong size \n";
}
?>
```
![](_page_50_Picture_0.jpeg)

# <span id="page-50-0"></span>**11. Decoding FM432p-(a n)\_nc\_10mn and FM432p-(a n)\_nc\_15mn**

# <span id="page-50-1"></span>**11.1 Types of messages**

![](_page_50_Picture_297.jpeg)

FM432p generates two kinds of messages:

- T1: contains the consumption data and is generated several times per day with a frequency determined by the time-step related to the product reference.
- T2: contains additional information such as the firmware version and a long index. It is generated once per day.

# <span id="page-50-2"></span>**11.2 Data message (T1) structure**

#### *11.2.1 Introduction*

The T1 data message transmits **1 index value** and **8 increments**.

The **index value** is the cumulated number of input pulses since the product start-up.

An **increment** is the index difference between a time-step and the next time-step.

T1 data messages are sent:

- every 80 minutes for a 10-minutes time-step product
- every 2 hours for a 15-minutes time-step product
- every 8 hours for a 1-hour time-step product

# *11.2.2 Timestamping*

**Index value** should be time stamped as follows: *t*=*treceived* 

Each **increment** should be time stamped as follows: *ti*=*treceived - ((8 - i)\*Time\_step)*

Where:

- $t_i$  is the timestamp for one element of the data message i  $\epsilon$   $\{0,7\}$ .
- *treceived* is the timestamp when T1 data message is received.
- *Time step* is the time-step, i.e the interval between two measurements.

#### *11.2.3 Byte structure*

![](_page_50_Picture_298.jpeg)

![](_page_51_Picture_0.jpeg)

#### *11.2.4 Header*

![](_page_51_Picture_324.jpeg)

#### *11.2.5 Index calculation*

The index can be obtained this way:

**Index** = (**Byte\_2** \* 2^16 ) + (**Byte\_3** \* 2^8 ) + **Byte\_4**

Make sure to first convert from hexadecimal to decimal: **Byte\_i** <= hex2dec(**Byte\_i**)

#### *11.2.6 Increment calculation*

Increment values are labelled (t0) to (t7) and represent successive increments.

The formulas for obtaining increment values are:

![](_page_51_Picture_325.jpeg)

Make sure to first convert from hexadecimal to decimal: **Byte**  $i \leq h$  hex2dec(**Byte**  $i$ )

#### *11.2.7 Example*

Given the following T1 message:

2C006f920178017b0181018c01980196019c019f

The decoded values should be:

![](_page_51_Picture_326.jpeg)

#### <span id="page-51-0"></span>**11.3 Service message (T2) structure**

The T2 data message transmits additional information: firmware version, long index, number of increment values in each T1 message, time-step value. The T2 data message is sent on sensor start and then every 24 hours.

![](_page_51_Picture_327.jpeg)

![](_page_52_Picture_0.jpeg)

#### **Firmware version**

![](_page_52_Picture_481.jpeg)

#### **Long index**

![](_page_52_Picture_482.jpeg)

#### **Number of increment values in T1**

![](_page_52_Picture_483.jpeg)

#### **Time step**

![](_page_52_Picture_484.jpeg)

#### <span id="page-52-0"></span>**11.4 Code examples**

We present examples of codes that perform the calculation for the index and for the power values.

#### *11.4.1 Python code example*

```
#!/usr/bin/env python
# -*- coding: utf-8 -*-
# return index from T1 payload
def decode_index(payload):
 if len(payload) == 40:
   index = int(payload[2:8],16)
   return index
 else:
   return None
# return increments from T1 payload
def decode_increment(payload):
if len(payload) == 40:\frac{1}{2} increment hex = \frac{1}{2} [payload] (8 + 2 * i) : ((8 + 2) + 2 * i)] for i in range(16)]
  list increment = \intint(increment hex<sup>[i *</sup> 2]+increment hex<sup>[i *</sup> 2 + 1], 16) for i in range(len(incre-
ment_hex)/2)]
   return list_increment
 else:
   return None
# Example:
payload = "2C006f920178017b0181018c01980196019c019f"
index = decode_index(payload)
header = int(payload[0:2],16);
if header == 0x2B : # 10 minutes
 step = 10
elif header == 0x2C : # 15 minutes
 step = 15
elif header == 0x2D : # 1 hours
 step = 60
index = int(payload[2:8], 16)print "Index: " + str(index)
print "Step: " + str(step)
list_increment = decode_increment(payload)
if list_increment is not None and index is not None:
```
![](_page_53_Picture_0.jpeg)

```
print "Increments: " + str(list_increment)
else:
print("the payload has the wrong size")
```
### *11.4.2 PHP Code example*

```
<?php
// return index from T1 payload
function decode index($payload)
{
 $index = hexdec(substr($payload,2,6));
 return $index;
}
// return increment_hex from T1 payload
function payload to hex($payload)
{
 \textbf{if}(\textbf{strlen}(\text{\$payload}) == 40){
  for (\$i = 0; \$i < 16; \$i++)\rightarrow {
   $increment hex[$i] = substr(\$payload,8 + 2 * $i,2); }
 }
 return $increment hex;
}
// return increments from T1 payload
function decode increment ($payload)
{
 if(strlen(\frac{5}{2}p \cdot 1) == 40)
 {
  $increment hex = payload to hex($payload);
$list increment = [];for (\frac{5}{1} = 0; \frac{5}{1} < 8; \frac{5}{1} + \frac{1}{1})\rightarrow {
   $list increment[] = <b>hexdec</b>($increment hex[$i * 2].$`increment hex[$i * 2 + 1]); }
   return $list_increment;
 }
 else
 {
   return null;
 }
}
// Example:
$payload = "2C006f920178017b0181018c01980196019c019f";
$index = decode index(Spayload);$header = hexdec(substr($payload,0,2));
if($header == 0x2B) $step = 10;
if($header == 0x2C) $step = 15;
if($header == 0x2D) $step = 60;
$list increment = decode increment($payload);
if (\sqrt{3}list increment != null && $index != null)
{
 echo "Index: ".$index."\n";
 echo "Step: ".$step."\n";
 foreach ($list_increment as $value)
 {
   echo $value. "\n";
 }
}
else
{
 echo "the payload has the wrong size \n";
}
?>
```
![](_page_54_Picture_0.jpeg)

# <span id="page-54-0"></span>**12. Decoding FM432t\_nc\_1mn**

# <span id="page-54-1"></span>**12.1 Types of messages**

![](_page_54_Picture_220.jpeg)

FM432t\_1mn generates two kinds of messages:

- T1: contains twenty successive values. It is generated every 20 minutes. The successive values are temperatures.
- T2: contains additional technical information. It is generated once per day.

All hexadecimal values are unsigned, except Temperature values (they are signed).

### <span id="page-54-2"></span>**12.2 Data message (T1) structure**

#### *12.2.1 Introduction*

The T1 data message transmits **20 Temperature** values.

T1 data messages are sent every 20 minutes.

#### *12.2.2 Timestamping*

Each **Temperature** should be time stamped as follows: *ti=treceived - (20 - i)*

Where:

- $t_i$  is the timestamp for one element of the data message i  $\epsilon$  {0,19}.
- *treceived* is the timestamp when T1 data message is received.

### *12.2.3 Byte structure*

![](_page_54_Picture_221.jpeg)

#### *12.2.4 Header*

![](_page_54_Picture_222.jpeg)

![](_page_55_Picture_0.jpeg)

#### *12.2.5 Time-step*

![](_page_55_Picture_316.jpeg)

#### *12.2.6 Temperature values calculation*

Temperature values are labelled (t0) to (t19) and represent successive increments.

The formulas for obtaining increment values are:

![](_page_55_Picture_317.jpeg)

Make sure to first convert from hexadecimal (signed) to decimal: **Byte\_i** <= hex2dec(**Byte\_i**)

#### *12.2.7 Example*

Given the following T1 message:

57 01 06f5 0708 0714 … 0484 046b 044c

The decoded values should be:

![](_page_55_Picture_318.jpeg)

#### <span id="page-55-0"></span>**12.3 Service message (T2) structure**

The T2 data message transmits additional information such as the minimum and maximum Temperature over the last 24 hours. The T2 data message is sent on sensor start and then every 24 hours.

![](_page_55_Picture_319.jpeg)

#### **Max Temp**

![](_page_55_Picture_320.jpeg)

#### **Min Temp**

![](_page_55_Picture_321.jpeg)

![](_page_56_Picture_0.jpeg)

#### **Max Temp variation**

![](_page_56_Picture_437.jpeg)

#### **Number of values in each T1 message**

![](_page_56_Picture_438.jpeg)

#### **Time step**

![](_page_56_Picture_439.jpeg)

# <span id="page-56-0"></span>**12.4 Code examples**

We present examples of codes that perform the calculation for the index and for the power values.

### *12.4.1 Python code example*

```
#!/usr/bin/env python
# -*- coding: utf-8 -*-
# return temperatures from T1 payload
def decode_temp(payload):
if len(payload) == 84:
 temp_hex = [payload[(4 + 2 * i):((4 + 2) + 2 * i)] for i in range(40)]
list temp = [float(inttemp hex[i * 2]+temp hex[i * 2 + 1], 16)/100 for i in
range(len(temp_hex)/2)]
  return list_increment
else:
   return None
# Example:
payload = "570106f507080714071a072d070806b60665061a05dc059d056b0533050704e204c204a30484046b044c"
h =int(payload[0:2],16);
step = int(payload[2:4],16)
print "Step: " + str(step)
list_temp = decode_temp(payload)
if list_temp is not None:
 print "Temperatures: " + str(list_temp)
else:
print("the payload has the wrong size")
```
#### *12.4.2 PHP Code example*

```
<?php
// return temp_hex from T1 payload
function payload to hex($payload)
{
 if(strlen(\$payload) == 84){
  for (S_i = 0; S_i < 40; S_{i+1})\rightarrow {
   $temp\ hex[$i] = substr(\$payload,4 + 2 * $i,2); }
 }
 return $temp_hex;
}
// return temperatures from T1 payload
function decode temp($payload)
```
![](_page_57_Picture_0.jpeg)

```
{
 \mathbf{if}(\text{strlen}(\text{\$payload}) == 84){
$temp hex = payload to hex($payload);
$list temp = [];for (\frac{5}{1} = 0; \frac{5}{1} < 20; \frac{5}{1}++)\rightarrow {
   \int$list temp[] = hexdec($temp_hex[$i * 2].$temp_hex[$i * 2 + 1])/100;
\rightarrow return $list_temp;
 }
 else
 {
   return null;
 }
}
// Example:
$payload = "570106f507080714071a072d070806b60665061a05dc059d056b0533050704e204c204a30484046b044c";
$header = hexdec(substr($payload,0,2));
$step = hexdec(substr($payload,2,2));
$list_temp = decode_temp($payload);
if (\sqrt{3} \text{list } \text{temp } != \text{null}){
 echo "Step: ".$step."\n";
 foreach ($list_temp as $value)
 {
   echo $value. "\n";
 }
}
else
{
echo "the payload has the wrong size \n";
}
?>
```
![](_page_58_Picture_0.jpeg)

# <span id="page-58-0"></span>**13. Decoding FM432t\_nc\_10mn and FM432t\_nc\_15mn**

# <span id="page-58-1"></span>**13.1 Types of messages**

![](_page_58_Picture_292.jpeg)

FM432t generates two kinds of messages:

- T1: contains the Temperature data and is generated several times per day with a frequency determined by the time-step related to the product reference.
- T2: contains additional technical information. It is generated once per day.

# <span id="page-58-2"></span>**13.2 Data message (T1) structure**

#### *13.2.1 Introduction*

The T1 data message transmits **8 Temperature** values.

Each of these Temperature values is an average of several measurements. Individual measurements are performed every minute. If the data time-step is 15 minutes (for example), 15 successive individual measurements are averaged to create one 15 minute Temperature value.

T1 data messages are sent:

- every 80 minutes for a 10-minutes time-step product
- every 2 hours for a 15-minutes time-step product.

#### *13.2.2 Timestamping*

Each **Temperature** should be time stamped as follows: *ti*=*treceived - ((8 - i)\*Time\_step)*

Where:

- $t_i$  is the timestamp for one element of the data message i  $\epsilon$  {0,7}.
- *treceived* is the timestamp when T1 data message is received.
- *Time\_step* is the time-step, i.e the interval between two values.

#### *13.2.3 Byte structure*

![](_page_58_Picture_293.jpeg)

#### *13.2.4 Header*

![](_page_58_Picture_294.jpeg)

![](_page_59_Picture_0.jpeg)

#### *13.2.5 Time-step*

![](_page_59_Picture_311.jpeg)

#### *13.2.6 Temperature calculation*

Temperature values are labelled (t0) to (t7).

The formulas for obtaining Temperature values are:

![](_page_59_Picture_312.jpeg)

Make sure to first convert from hexadecimal (signed) to decimal: **Byte\_i** <= hex2dec(**Byte\_i**)

#### *13.2.7 Example*

Given the following T1 message:

57 01 06f5 0708 0714 … 0484 046b 044c

The decoded values should be:

![](_page_59_Picture_313.jpeg)

### <span id="page-59-0"></span>**13.3 Service message (T2) structure**

The T2 data message transmits additional information such as the minimum and maximum Temperature over the last 24 hours. The T2 data message is sent on sensor start and then every 24 hours.

![](_page_59_Picture_314.jpeg)

#### **Max Temp**

![](_page_59_Picture_315.jpeg)

#### **Min Temp**

![](_page_59_Picture_316.jpeg)

![](_page_60_Picture_0.jpeg)

#### **Max Temp variation**

![](_page_60_Picture_420.jpeg)

#### **Number of increment values in T1**

![](_page_60_Picture_421.jpeg)

#### **Time step**

![](_page_60_Picture_422.jpeg)

#### <span id="page-60-0"></span>**13.4 Code examples**

We present examples of codes that perform the calculation for the index and for the power values.

#### *13.4.1 Python code example*

```
#!/usr/bin/env python
# -* - \text{coding: utf-8} -* -# return temperatures from T1 payload
def decode_temp(payload):
if len(payload) == 84:
 temp hex = [payload[(4 + 2 * i) : ((4 + 2) + 2 * i)] for i in range(40)]
   list_temp = [float(int(temp_hex[i * 2]+temp_hex[i * 2 + 1], 16))/100 for i in
range(len(temp_hex)/2)]
  return list_increment
else:
   return None
# Example:
payload = "570106f507080714071a072d070806b60665061a05dc059d056b0533050704e204c204a30484046b044c"
header = int(payload[0:2],16);
step = int(payload[2:4],16)
print "Step: " + str(step)
list_temp = decode_temp(payload)
if list_temp is not None:
print "Temperatures: " + str(list_temp)
else:
print("the payload has the wrong size")
```
#### *13.4.2 PHP Code example*

```
<?php
// return temp_hex from T1 payload
function payload to hex($payload)
{
 if(strlen($payload) == 84)
 {
  for (\frac{5}{1} = 0; \frac{5}{1} < 40; \frac{5}{1} + 1)\rightarrow {
   $temp\ hex[$i] = substr(\$payload, 4 + 2 * $i, 2); }
 }
return $temp_hex;
```
![](_page_61_Picture_0.jpeg)

```
}
// return temperatures from T1 payload
function decode temp($payload)
{
 \textbf{if}(\textbf{strlen}(\text{Spayload}) == 84){
$temp hex = payload to hex($payload);
$list temp = [];for (\frac{5}{1} = 0; \frac{5}{1} < 20; \frac{5}{1}++)\rightarrow {
   $list_t = \text{temp}[ ] = \text{hexdec}( $temp_hex[$i * 2].$temp_hex[$i * 2 + 1])/100;\rightarrow return $list_temp;
 }
 else
 {
   return null;
 }
}
// Example:
$payload = "570106f507080714071a072d070806b60665061a05dc059d056b0533050704e204c204a30484046b044c";
$header = hexdec(substr($payload,0,2));
$step = hexdec(substr($payload,2,2));
$list temp = decode temp($payload);
if ($list_temp != null)
{
 echo "Step: ".$step."\n";
 foreach ($list temp as $value)
 {
   echo $value. "\n";
 }
}
else
{
 echo "the payload has the wrong size \n";
}
?>
```
![](_page_62_Picture_0.jpeg)

# <span id="page-62-0"></span>**14. Accessing the dashboard to check communication and data**

In case a callback has been set up to forward messages to Fludia data server, it is possible to access the dashboard with a Web browser, by typing the following URL:<https://fm400-api.fludia.com/console>

The login and password have been provided by email at the moment of purchase.

The dashboard displays the list of sensors and some indicators (Version number, time-step, elapsed time since last connection…).

![](_page_62_Figure_5.jpeg)

By clicking on the + sign, you can unstack two graphs, one showing measurement data and the other message counts.

By clicking on the ID (Serial) number, you can access a more detailed page, where you can graphically navigate the measurement data and download corresponding data files, and have a look at the raw messages.

The top part of this page shows a graph with the measurement data. By default, the displayed period is two days, but a different period can be selected in the calendar.

It is possible to go back and forward in time, one day at a time, by clicking on the "Previous day" or "Next day" button.

The type of data on display can be chosen and be either curve data (could be called interval data, can refer to electric power or gas volume for example) or index data (cumulative quantity, can refer to cumulated energy or cumulated volume for example).

There are two options for curve data: "fill missing data" or "show missing data". The "fill missing data" option creates values by spreading the energy evenly over the missing points. The "show missing value" does not create new values and the mssing periods appear clearly as blanks on the graph.

Index data is always provided without filling missing values.

![](_page_63_Picture_0.jpeg)

<mark>ଇ</mark><sup>ୗ୷</sup>Fludia **@** ramter Logou<br>— թա≱  $\hat{m}$  13/05/2022 - 14/05/2022 Ratio 1  $\circ$   $\circ$ Curve data ● Fill missing data ○ Show missing data .<br>∎ilindex data  $\overline{\mathbf{1}}$ Message count of last 7 days **RSS** Received date **SNR** Valic Payload 2022-05-14 18:46:25 GMT+0200 0231e57e78 est-41 2022-05-14 18:01:25 GMT+0200  $-68$ 0231632e1c17b5f6cf3e859cd1d413f37d8cd334d857b74fa880 2022-05-14 17:16:25 GMT+0200 02306dd1cf3a75249423ea20eaab74dea7963f3e25c79321ae80  $-69$ 2022-05-14 16:31:25 GMT+0200 02101069178631e2ded3378ee866d3bec22ebe35616293f1a8e22c 2022-05-14 15:47:25 GMT+0200  $.70$ 122000b0012ca0007ccde3414ff00001003e8 2022-05-14 15:46:54 GMT+0200  $-71$ 0e0b0000be0007ccdc000002 2022-05-14 15:46:24 GMT+0200 0230567bbe411e37abd46a4f3ddcebc8ebdad1a3bac715 2022-05-14 15:01:25 GMT+0200  $56$ 022efd74c4eb3aaf6db6d748ea55e88e69769aab2e760080 2022-05-14 14:16:25 GMT+0200  $-68$ 0233674f51ea6b9ee2066cb64c24c932102b387d9c588efaad15a15eb5 2022-05-14 13:31:25 GMT+0200 022e90e3b22f342b79803c3b28f94a64a7e7a0ba3c81ce2e57351db0

By clicking on the "download" button a csv file is being created and downloaded containing the measurement data on display, with the selected option. Once opened in a spreadsheet, measurement data looks like the example below.

![](_page_63_Picture_173.jpeg)

# <span id="page-63-0"></span>**15. Retrieving data from the server with the API**

In case a callback has been set up to forward messages to Fludia data server, it is possible to use Fludia API.

The access is done through HTTPS with the following URL:

### <https://fm430-api.fludia.com/v1/API/>

Each query to the API needs authentication using the Basic Auth access. The login and password are provided separately by email (they are the same as the ones used to access the dashboard).

Exploring the API before implementation.

If needed as a first step, there are several ways to explore the API:

- a. CURL command line: curl -u "login:password" "https://fm430-api.fludia.com/v1/API/..."
- b. Postman tool
- c. swagger.fludia.com (list of requests and test capability)

![](_page_64_Picture_0.jpeg)

# <span id="page-64-0"></span>**15.1 Device list request**

#### GET https://fm430-api.fludia.com/v1/API/FM400

returns the list of devices (Last 8 characters of the device ID), the timestamp of the last received message for each device and some additional attributes.

Result example:

```
[
   {
     "Nom": "",
     "SerialNumber": "a000596c",
     "Type": "FM430",
     "Type_decodage": "V2",
     "Type_capteur": "Electronique",
     "Version_firmware": "21",
     "DerniereReceptionOK_TS": "1649066589",
     "Pas": "10 minutes",
     "Actif": "actif",
     "Pile_faible": "0",
     "Ratio": "1"
  },
   {
     "Nom": "",
     "SerialNumber": "a000596d",
     "Type": "FM430",
     "Type_decodage": "V2",
     "Type_capteur": "Electromécanique",
     "Version_firmware": "21",
     "DerniereReceptionOK_TS": "1649067662",
     "Pas": "10 minutes",
     "Actif": "actif",
     "Pile_faible": "0",
     "Ratio": "1"
 }
]
```
#### **Attributes :**

SerialNumber: last 8 characters of the device ID (device ID is found on the device front panel label, not to be confused with SN number… a bit confusing, but it comes from older ways to deal with device identification).

Type: FM430 refers to all LoRa devices (FM232x and FM432x).

Type decodage: version of message decoding performed by the server (no use for normal API usage).

Type\_capteur: Electronique (electronic electricity meter), Electromécanique (electromechanical electricity meter), IR (infrared SML german electricity meter), gaz (gas meter), pulse (pulse detection), Température (temperature).

Version\_firmware: firmware version

DerniereReceptionOK\_TS: timestamp of the last received message

Pas: measurement time step (1 minute, 10 minutes, 15 minutes, 1 heure)

Actif: "actif" signifies that the device has sent at least 1 message in the last three days (otherwise, it is "inactive".

Pile faible: low battery indicator. Equals 1 when the battery voltage is under a threshold, 0 otherwise (indicator available only for some of the sensors… if not available, the value is NULL)

![](_page_65_Picture_0.jpeg)

Ratio: indicates the value of the constant that might be used to multiply the data (taken into account only in a specific request not presented in this document). This constant can be set through the API (for example to take into account the constant of an electromechanical meter in Wh per disk turn). Default value is 1.

# <span id="page-65-0"></span>**15.2 Interval data request**

#### **GET**

[htt](https://fm420-api.fludia.com/v1/API/pxm/:serialNumber)ps://fm430-api.fludia.com/v1/API/pxm/**SerialNumber**[?limit=**n**[&tsDeb=**x**&tsFin=**x**]&show\_missing=true]

#### **Input data**

![](_page_65_Picture_207.jpeg)

#### Returns the list of interval data, with related UTC timestamps.

&tsDeb= et &tsFin= are timestamps (in seconds) to filter data from tsDeb to tsFin (not mandatory).

&limit=n to limit to n last values.

show missing chooses the way to process data. It is "false" by default.

![](_page_65_Picture_208.jpeg)

Result example (first value is the TimeStamp, second value is the measurement value, without taking any ratio into account):

![](_page_65_Picture_13.jpeg)

Depending on the sensor type (Type capteur), the measurement values have different meaning:

- Electronique (optical reading of electronic electricity meter): the value is an average power (in Watt, to be multiplied by a constant if the meter comes with such a constant)
- Electromécanique (optical reading of electromechanical electricity meter): the value is an average

![](_page_66_Picture_0.jpeg)

power (in Watt, to be multiplied by a constant if the meter comes with such a constant)

- IR (optical reading of infrared SML german electricity meter): the value is an average power (in Watt)
- gaz (optical reading of gas meter): the value is a volume (in tens of dm3, if the sensor has been correctly positioned on the digit left to the dm3 digit)
- pulse (pulse detection): the value is the number of pulses detected over the time step
- Température (temperature): the value is the average temperature over the time step

# <span id="page-66-0"></span>**15.3 Index data**

GET https://fm430-api.fludia.com/v1/API/index\_brut/**SerialNumber**[?limit=**n**[&tsDeb=**x**&tsFin=**x**]]

#### **Input data**

![](_page_66_Picture_204.jpeg)

&tsDeb= et &tsFin= for timestamps (in seconds) to filter data from tsDeb to tsFin (not mandatory).

&limit=n to limit to n last values.

Result example (first value is the TimeStamp, second value is the index value): **[**

![](_page_66_Figure_13.jpeg)

Depending on the sensor type (Type\_capteur), the index values have different meaning:

- Electronique (optical reading of electronic electricity meter): the value is the cumulative energy since installation (in Watt.hour, to be multiplied by a constant if the meter comes with such a constant)
- Electromécanique (optical reading of electromechanical electricity meter): the value is the cumulative energy since installation (in Watt.hour, to be multiplied by a constant if the meter comes with such a constant)
- IR (optical reading of infrared SML german electricity meter): the value is the cumulative energy provided by the meter (in Watt.hour)
- gaz (optical reading of gas meter): the value is the cumulative volume since installation (in tens of dm3, if the sensor has been correctly positioned on the digit left to the dm3 digit)

![](_page_67_Picture_0.jpeg)

- pulse (pulse detection): the value is the cumulative number of pulses since installation
- Température (temperature): the value is the average temperature over the time step

#### <span id="page-67-0"></span>**15.4 Message list**

GET https://fm430-api.fludia.com/v1/API/trames?SerialNumber=**SerialNumber**[&limit=**n**&offset=**m**]

#### **Input data**

![](_page_67_Picture_187.jpeg)

&limit=n to limit to n last messages. &offset=m to avoid the last m messages.

returns the last n messages received from the device:

```
[
   {
     "SerialNumber": "000017c5",
     "TsReception": 1649080309,
     "Valide": true,
     "Data": 
"5b000615330fe30b120b030b660af7107e142a1600163015e40b870b1f0ec90be2067509df0daa0fca131016
1e",
 "Variables": {},
 "Rssi": -77,
     "Snr": 11
   },
     "SerialNumber": "000017c5",
     "TsReception": 1649079109,
     "Valide": true,
     "Data": 
"5b00061037095b04bf06d504bf04a307760a880c6a0c5a0c74074406800f870f7a151d18171a461be6191c14
14",
     "Variables": {},
 "Rssi": -77,
 "Snr": 8
 }
]
```
# <span id="page-67-1"></span>**16. Contact**

For further information or advice please contact us:

Fludia

#### **suppor[t@fludia.com](mailto:contact@fludia.com)**

01 83 64 13 94

4 ter rue Honoré d'Estienne d'Orves

92150 Suresnes, France

![](_page_68_Picture_0.jpeg)

# <span id="page-68-0"></span>**17. Annex A: product references and what they mean**

FM432e: electricity meter optical reading

- Ref: FM432e nc 1mn => no compression, average power measured over 1 minute; message sent every 20 minutes including 20 values
- Ref: FM432e\_nc\_10mn => no compression, average power measured over 10 minutes; message sent every 80 minutes including 8 values
- Ref: FM432e nc 15mn => no compression, average power measured over 15 minutes; message sent every 120 minutes including 8 values

FM432ir: electricity infrared meter optical reading (SML protocol)

- Ref: FM432ir\_nc\_1mn => no compression, average power measured over 1 minute, message sent every 15 minutes including 15 values.
- Ref: FM432ir\_nc\_15mn => no compression, average power measured over 15 minutes, message sent every 120 minutes including 8 values

FM432g: gas meter optical reading (ATEX)

- Ref: FM432g\_nc\_10mn => no compression, volume measured over 10 minutes, message sent every 80 minutes including 8 values.
- Ref: FM432g\_nc\_15mn => no compression, volume measured over 15 minutes, message sent every 120 minutes including 8 values.

FM432p-a: pulse reading (ATEX)

- Ref: FM432p-a\_nc\_1mn => no compression, volume measured over 1 minute, message sent every 20 minutes including 20 values.
- Ref: FM432p-a nc 10mn => no compression, volume measured over 10 minutes, message sent every 80 minutes including 8 values.
- Ref: FM432p-a nc 15mn => no compression, volume measured over 15 minutes, message sent every 120 minutes including 8 values.

FM432p-n: pulse reading (non-ATEX)

- Ref: FM432p-n\_nc\_1mn => no compression, volume measured over 1 minute, message sent every 20 minutes including 20 values.
- Ref: FM432p-n\_nc\_10mn => no compression, volume measured over 10 minutes, message sent every 80 minutes including 8 values.
- Ref: FM432p-n\_nc\_15mn => no compression, volume measured over 15 minutes, message sent every 120 minutes including 8 values.

FM432t: temperature measurement

- Ref: FM432t 1mn => average temperature measured over 1 minute; message sent every 20 minutes including 20 values
- Ref: FM432t 10mn => average temperature measured over 10 minutes; message sent every 80 minutes including 8 values
- Ref: FM432t\_15mn => average temperature measured over 15 minutes; message sent every 120 minutes including 8 values